# **Working as Network Operations Center (NOC) Trainer Engineer At Metal Plus Ltd.**

**BY**

**Srabonti Das**

**ID: 162-15-7984**

This Report Presented in Partial Fulfillment of the Requirements for the Degree of Bachelor of Science in Computer Science and Engineering

Supervised By

# **Ahmed Al Marouf**

Lecturer Department of CSE Daffodil International University

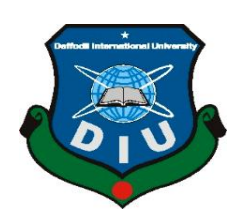

# **DAFFODIL INTERNATIONAL UNIVERSITY DHAKA, BANGLADESH August, 2019**

#### **APPROVAL**

This Internship titled "Working as Network Operations Center (NOC) Trainee Engineer at Metal Plus Ltd", submitted by Srabonti Das, ID No: 162-15-7984 to the Department of Computer Science and Engineering, Daffodil International University has been accepted as satisfactory for the partial fulfillment of the requirements for the degree of B.Sc. in Computer Science and Engineering and approved as to its style and contents. The presentation has been held on 12 September.

#### **BOARD OF EXAMINERS**

Dr. Syed Akhter Hossain Professor and Head Department of Computer Science and Engineering Faculty of Science & Information Technology Daffodil International University

**Abdus Sattar Assistant Professor** Department of Computer Science and Engineering Faculty of Science & Information Technology Daffodil International University

Shah Md. Tanvir Siddiquee **Assistant Professor** Department of Computer Science and Engineering Faculty of Science & Information Technology Daffodil International University

Dr. Dewan Md. Farid **Associate Professor** Department of Computer Science and Engineering United International University

Chairman

**Internal Examiner** 

**Internal Examiner** 

**External Examiner** 

#### **DECLARATION**

We hereby declare that, this project has been done by us under the supervision of Ahmed Al Marouf, Lecturer, Department of CSE Daffodil International University. We also declare that neither this project nor any part of this project has been submitted elsewhere for award of any degree or diploma.

Supervised by:

**Ahmed Al Marouf** Lecturer

Department of CSE Daffodil International University

Submitted by:

**Srabonti Das** ID: 162-15-7984 Department of CSE Daffodil International University

# **ACKNOWLEDGEMENT**

At first, I discover my greatest love and thank to my almighty God for his otherworldly gift dedication makes me imaginable to finished the final year internship efficaciously.

I actually thankful and wish our profound and thankfulness to **AHMED AL MAROUF**, Lecturer, Department of CSE, Daffodil International University, Dhaka. Deep knowledge and keen interest of my supervisor in the field of 'Telecommunication sector on Metal Plus Ltd.' to carry out this internship.

His limitless serenity, intellectual guidance, frequent inspiration, constant and active direction, productive reproach, valuable advice, reading many substandard drafts and regulating them at all period have made it possible to complete this internship.

I would like to prompt heartiest appreciativeness to **Dr. Syed Akhter Hossain**, Professor and Head, Department of CSE, for his kind help to surface my internship and also to other faculty member and the staff of CSE department of Daffodil International University.

I would like to thank whole course mate in Daffodil International University, who took part in this deliberate while implementation the course work.

I would like to express wholehearted thanks to **Mr. Ratul Islam**, Supervisor and Head of NOC, Metal Plus Ltd., for his kind support and give me chance for my internship and also to other NOC colleague and the staff of NOC of Metal Plus Ltd.

Throughout the period of my internship work, I have received substantial help from various residences, which I like to put on greatest here with deep gratefulness and countless pleasure.

# **ABSTRACT**

I am Srabonti Das an honored student of Daffodil International University and I have just finalized my final year internship on a very alleged company **Metal Plus Ltd**. As a NOC engineer. This report requirement of the internship program for my Bachelor of Science course degree in my university.

This Internship is on **Metal Plus Ltd**. This is kind of involvement on telecommunication network. I am absorbed to internship basic telecommunication Company. Because present day communication is conversation of the world. In this director I am recount what I absorb about real world ground installation and working procedures of data and internet discussion on **Metal Plus Ltd**, in my internship period.

**Metal Plus Ltd** is doing conservation activities of every telecom company on Bangladesh like Grameenphone, ROBI, Airtel and Banglalink. They are in this business from 2006. They have a very stunning NOC or Network Operation Center.

I do my internship on their NOC. I am screening my attentive to internship at this NOC because now a day communication technology played a very important role in modern world. In this internship period I absorb working procedures in a NOC and how to maintain the network.

The First portion of internship report gives a summary about history of **Metal Plus Ltd**. How to they capable become an important salesperson for all of telecom service provider. And how ample role they have been played on telecom sector.

Then expound about the tasks we achieved and our everyday jobs during internship, conclusion problems throughout monitoring network and process of solving them. There our main responsibilities are to monitoring the various power related alarm and take necessary steps. Hear I get a very good chance to observed the main operation on every telecom company. That's why I choose this interesting subject "Work as Network Operations center Engineer".

This report written about how a NOC engineer work and how they are monitor the whole telecom network system.

# **Table of Content**

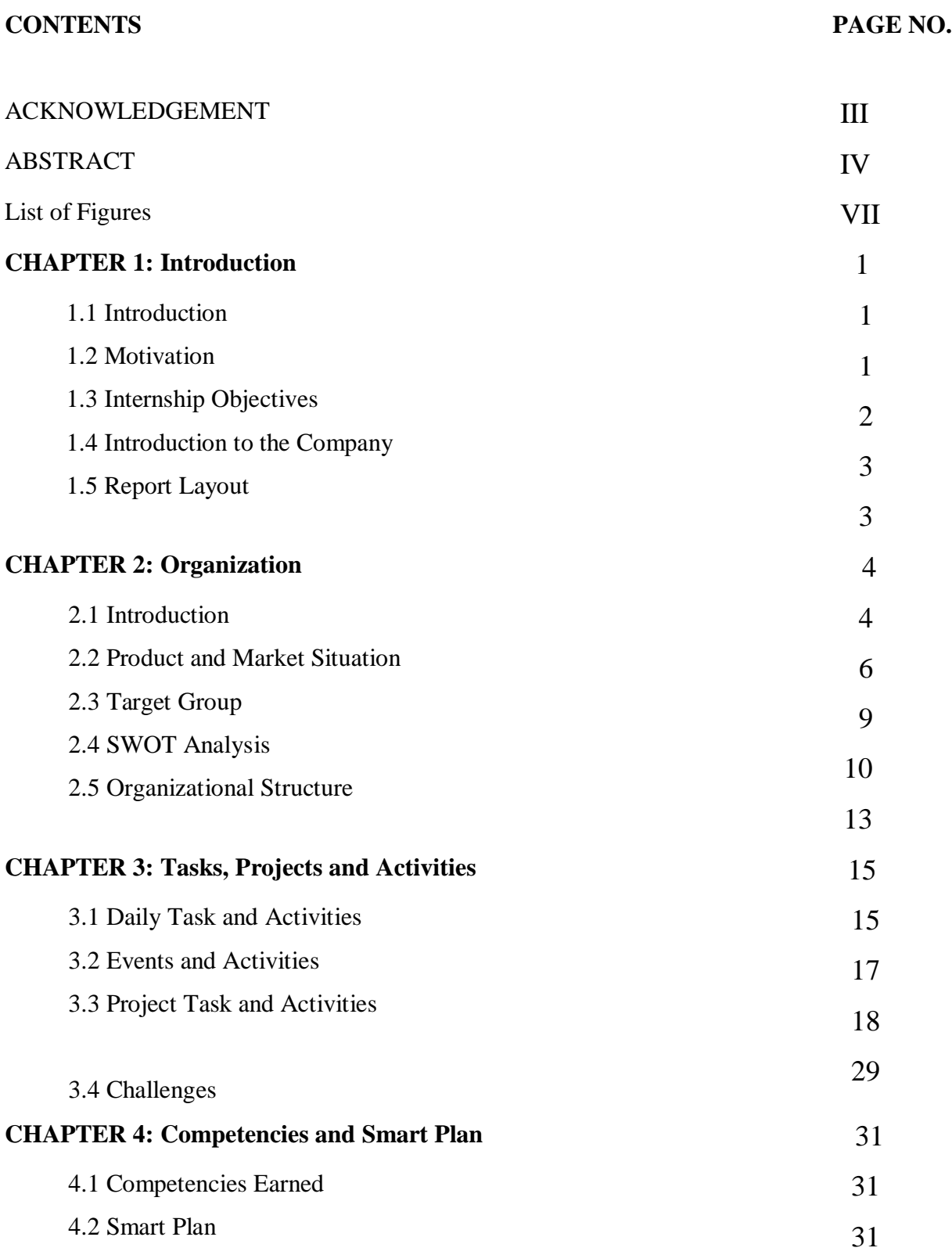

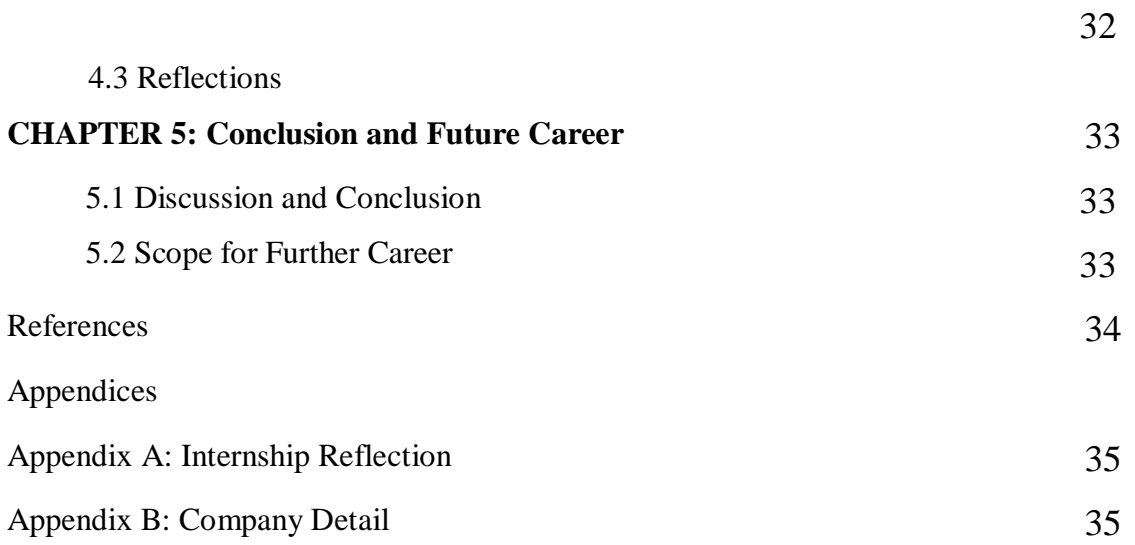

# **List of Figures**

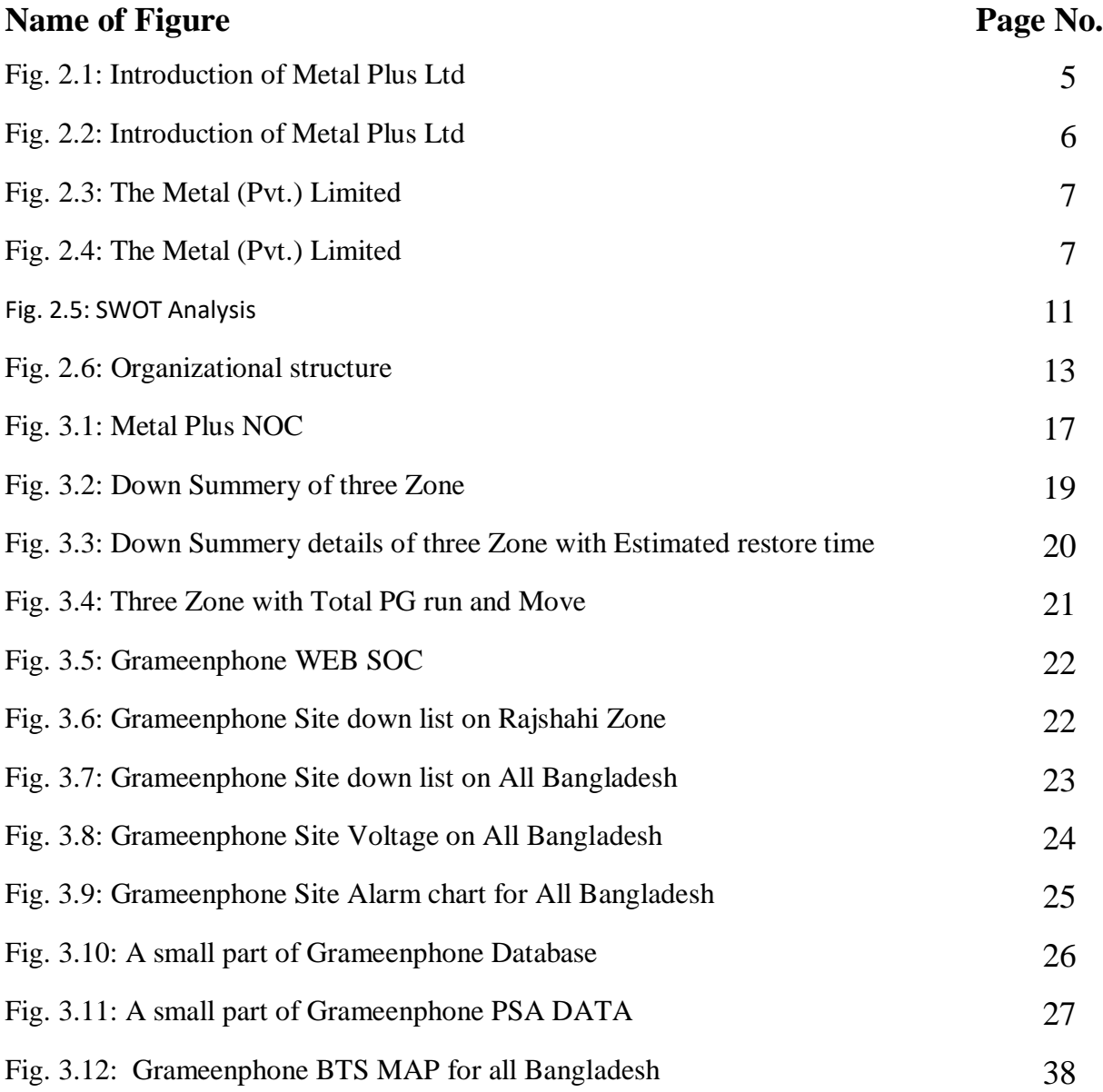

# **CHAPTER 1**

# **INTRODUCTION**

## **1.1 Introduction**

For finishing my BSc in Computer Science and engineering I have to complete my thesis or project or internship. I selected to complete internship. I already finished my internship on Metal Plus NOC. Throughout my Internship I educated about how to work on a NOC, how to maintain network operation 24/7. At starting of my internship, I just have to experiential how my senior

co-workers are liability their job. How they succeed all kind of operations, and deteriorates several network alarms to field. Throughout this time, I educated how see alarm, every single kind of network alarm, when and why alarms give the impression on system monitor etc.

#### **1.2 Motivation**

My internship apartment is **Metal plus ltd**, which corporation is doing conservation every telecom company's network tower in all over Bangladesh. That's why in this corporation I can perceive the operation of Grameen-phone, ROBI, Airtel and Banglalink in one place. I can acquire how they work and how their network work. Every single telecom company work in dissimilar way. In metal NOC I can absorb all of them or at least know their working technique. This will bounce me a fortuitous to established my working knowledges. In future I can show this knowledge on any telecom corporation in Bangladesh for a worthy job position. Structure a corporation as an intern gives us the chance to work pointers on in a professional environment. Internships benefit us by instruction more about the profession path we are following.

#### **1.3 Internship Objective**

#### **1) Real world experience**

Joining a company as an intern gives us the opportunity to work hands on in a professional environment. Internship help us by teaching more about the career path we are pursuing. Think of it like this – internship is a way to test drive possible jobs and explore different career options.

#### **2) Networking**

Internships often give us the opportunity to attend meetings and events. By interacting with professionals, you gain new connections and learn how to communicate in a professional environment. Personally, my internship will have introduced me to a lot of useful resources and should have given me the opportunity to meet a variety of professionals in my field. Networking will me acquire references and find new job opportunities. Internships can even provide me with a professional mentor.

#### **3) Resume Builder**

As a student I know the importance of a strong resume. Without a solid resume it can be tougher to be considered for a position. Internship are key to building experience as a student or recent graduate.

Employers are much more likely to hire someone with internships and work experience rather than someone with a generic resume, lacking experience.

#### **4) Time Management**

As an intern we will become a master of time management. When we are working in a fastpaced professional environment we need to know every minute counts. Time management is vital in every circumstance in every profession.

#### **1.4 Introduction of Company**

The Metal Private Ltd (Market Leader of Tractor industry in Bangladesh), Metal Argo Ltd, Sleek Knitwear, Jamil Engineering Ltd). From July 2008, MPL is marketing Eicher Tractors in Bangladesh. Our Market Share in this industry is around 15 %. From August 2010, MPL is marketing Diesel Generators, Powered by Eicher Engine Metal Plus Limited (MPL) was established in July 2005. It's sister s. From January 2011, MPL has started O&M activities in Telecom sectors. Presently, we are working with Grameenphone, Banglalink, Airtel Bangladesh Ltd., Huawei Technologies (BD) ltd., City cell, and Ericsson etc.

#### **Key Management**

#### **Chairman**

## **Engr Mr. Aminul Islam**,

He is also MD of more eight companies (including Project Builders Limited).

#### **Managing director**

#### **Engr Mr. Sadid Jamil**,

He is MD of more four companies including The Metal Private Limited.

#### **Executive Director**

Lieutenant Colonel **Tarequl Alam Khan** (Retired),

He is working in this company from July 15, 2009. He is responsible to look after overall business of the company.

## **1.5 Report Layout**

**1. In Chapter** in the report, I have represented impartial of internship, Inspiration of internship and overview to the Corporation.

**2. In Chapter** in the report, I have represented the method of my internship. About corporation, target group, organizational construction.

**3. In Chapter** in the report, I deliberate about my duty and doings of internship, proceedings and continues works.

**4. In Chapter** in the report, I deliberated about my Skills Gotten, Smart Plot, and discerning.

**5. In chapter** in the report, I deliberated and deduction, define scope for further profession of networking ground.

# **CHAPTER 2 ORGANIZATION**

## **2.1 Introduction**

The word 'Metal' manifests hardness of bondage existing among its members of companies, its shine in works accomplished and conductivity maintained throughout building dynamic organization. The seed of Chronological progress of Metal sown in 1987.

## **1987:**

In November of this year, engineer **Mr. Sadid Jamil** and engineer **Mr. Aminul Islam** jointly started their business journey with their flagship company. The Metal (Pvt.) Limited by becoming distributor of Simpson and Company Limited, Chennai of India.

## **1992:**

In mid of this year, in Bangladesh 'The Metal (Pvt.) Limited' changed its business track by introducing Messy Ferguson Tractors in the name of TAFE tractors, owned by Tractors and Farm Equipment (TAFE) of Chennai, India.

## **2002:**

The Metal (Private) Limited took a very prudent and dynamic decision by introducing credit line for tractor buyers on its own accord.

# **2003:**

In earlier of this year, Metal kept its foot point in agriculture sector by opening a company named, 'Metal AGRO Limited'.

## **2004:**

In February, The Metal (Pvt.) Limited opened a manufacturing unit of tipping and non-tipping trailers at Langolband, Narayanganj. In the same year TMPL introduced Italy Organized world famous MASCHIO Rotavators in Bangladesh as its Sole Distributor.

### **2008:**

In February of 2008, both Metal and TMTL of India agreed to sign an agreement to introduce latter's new brand product Eicher Tractor in Bangladesh by its sister concern 'Metal Plus Limited'.

# **2009:**

Jamil Engineers Limited, a concern of Metal was formed in May, 2009. It was formed to act as a dealer of Bosch fuel pumps in Bangladesh and provide related services. In addition, this company manufactures various AGRO Machineries.

# **2010:**

From July of this year Metal diversified its business by introducing marking of Eicher Engines powered Diesel Generators its concern Metal Plus Limited.

# **2011:**

From January of this year Metal stepped into Telecom sector as its service support provider through Metal Plus Limited and thereby diversified further.

# **2012:**

Metal Holdings Limited, a developer company of Metal come into in mid of this year. This company started their journey by building Surf Club cum Hotel at Cox's Bazar.

# **2017:**

To meet huge demand of genuine parts of both TAFE and Eicher Tractor in Bangladesh a separate company of Metal Parts Limited was opened in April of this year. At the same time another company Metal Agritech Limited was also introduced to do marking and sales of various types of AGRO machineries in Bangladesh.

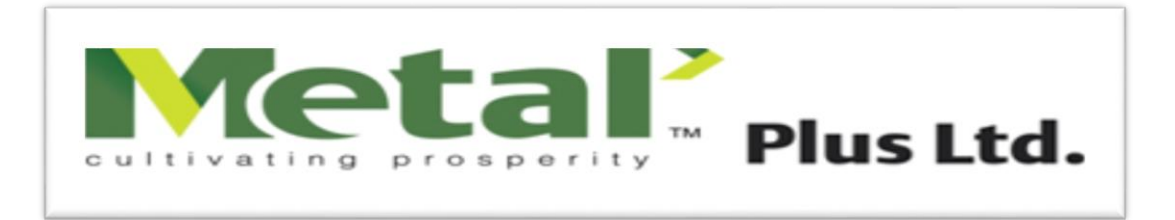

Fig. 2.1: Introduction of Metal Plus Ltd [1]

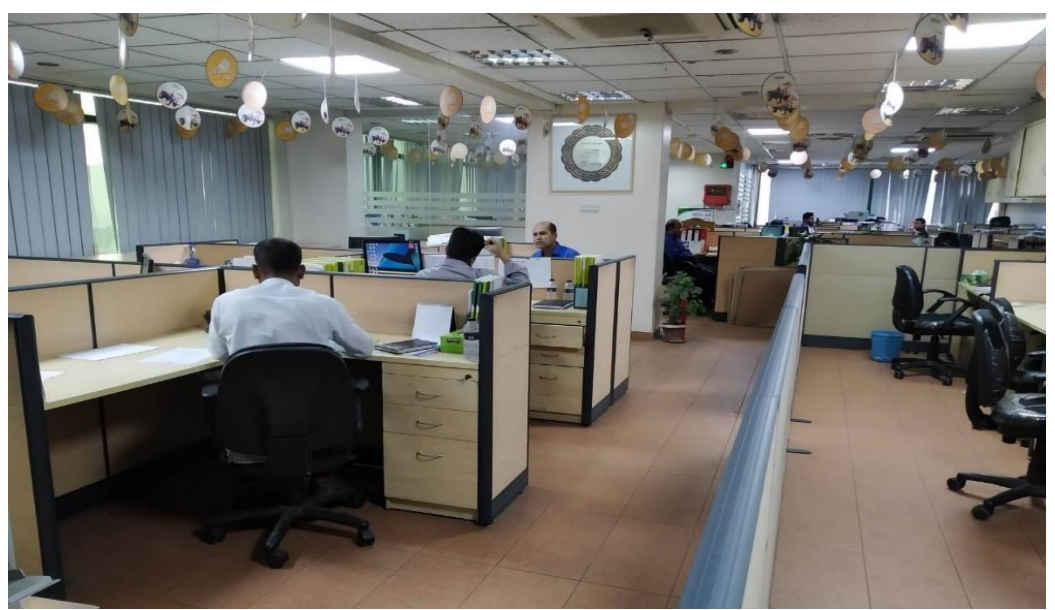

Fig. 2.2: Introduction of Metal Plus Ltd

# **2.2 Product and Market Situation**

## **Products**

The Metal (Pvt.) Limited is the exclusive dealer/distributer in Bangladesh of:

- TAFE tractors
- MASCHIO rotary Tillers
- Metal rice trans planters
- CLASS combine harvesters
- Metal power tillers
- Reaper binder machines
- Metal reapers
- World combine harvester

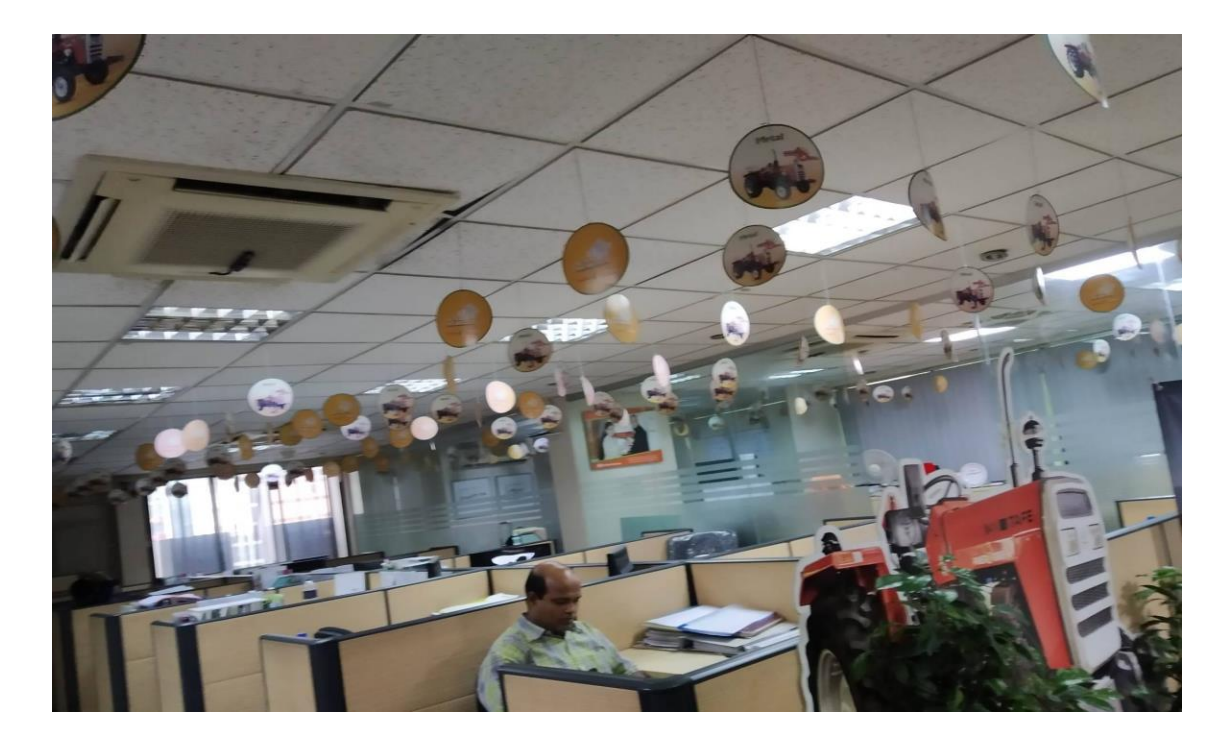

Fig. 2.3: The Metal (Pvt.) Limited

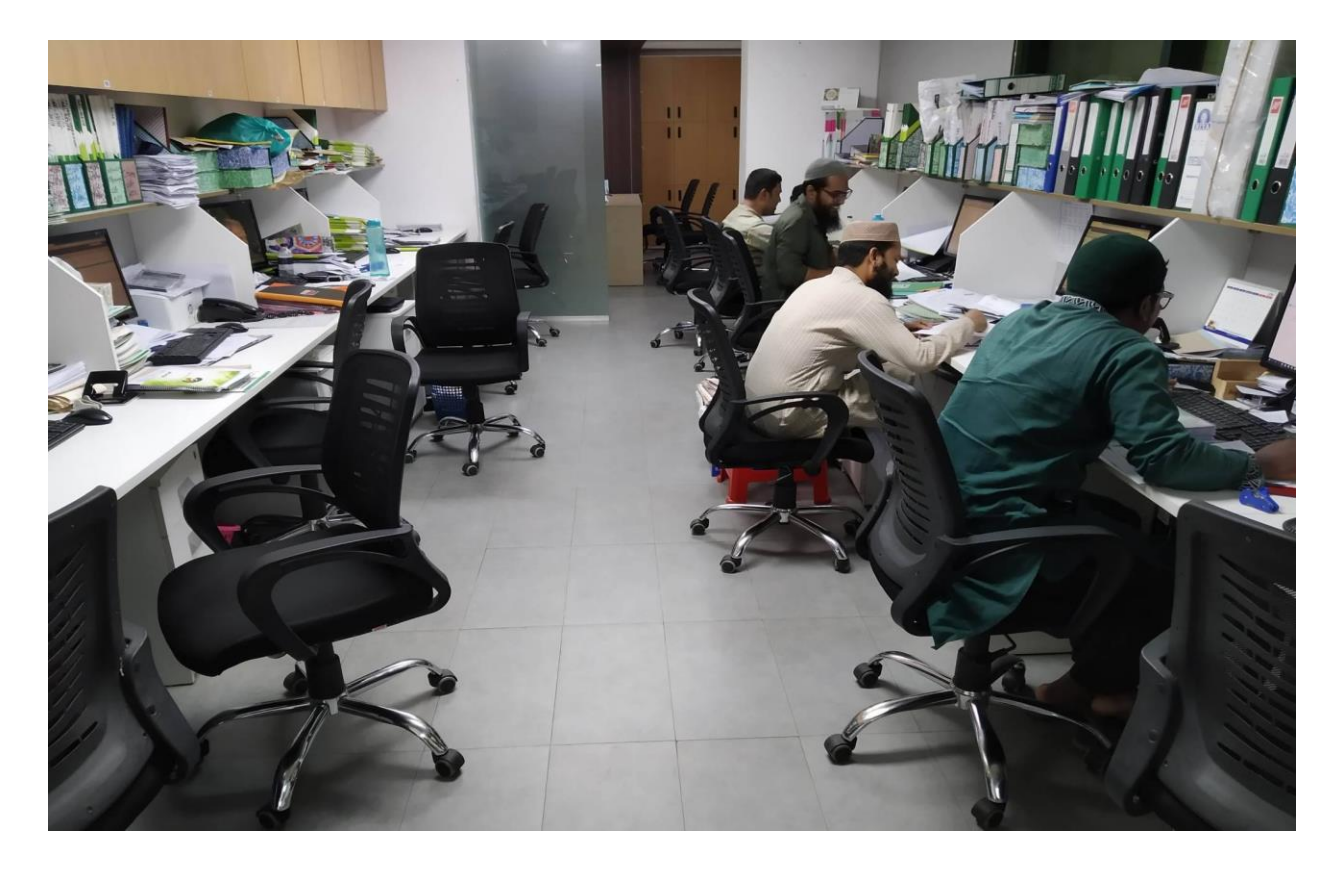

Fig. 2.4: The Metal (Pvt.) Limited

## **Services**

- After sales service
- Free trainings on machinery operation, machinery maintenance, and entrepreneurship for farmers and local services providers.

### **Creating Widespread change**

The sale of every machine of the Metal (Pvt.) Limited can help

Up 20 non-machine owing farmers in the community for

Increased production via machines service support.

# **AGRO**

## **Products**

- Vegetable seeds
- Rice seeds
- Maize seeds
- Oil seeds
- Pulse seeds
- Potato seeds
- Spices seeds
- Fodder seeds
- Flower seeds
- Nursery seed

#### **Services**

- Seed genetic development, with an emphasis on regional preferences, stress and disease tolerance and resistance along with yield, taste, earliness, and shelf life.
- Seed production, both hybrid and Open Pollinated (OP).
- Quality control throughout seed packing, storage, and delivery.
- Product demonstration and field days to increase product awareness and collection of direct farmer feedback.
- Feedback collection on product usage and problems from their customers via Metal's own call center.

# **Products**

- Eicher tractors
- Diesel generators
- Telecommunications service support
- MASCHIO Rotavators
- Supply of Telecom Power Support items
- Combine Harvester
- Reaper

## **Services**

- After sales services support of tractors
- After sales services support of generators
- Providing management services to mobile operators.
- After sales supports of other AGRO machineries.

# **2.3 Target Group**

Metal Plus Ltd. lock foreword to become a vibrant dynamic organization and lead

The country's telecommunication sector by establishing a sound and

Cost-effective tower maintenance.

They are trying to become the largest vendor in telecom sector. They provide a very activate cost effective BTS maintenance service to every telecom group in Bangladesh.

## **Achievements**

- Sold 750 units of diesel generators to retail and corporate clients in the last 8 years.
- Provided operations and maintenance support in more than 5,000 Base Transceiver Station (BTS) sites for large mobile operators, including Grameenphone.
- Ensured average 39% year-on-year growth of Eicher Tractors for the last 3years.
- Grew total number of staffs from 15 to 450 during the last 9 years.
- Having more than 14% of the tractors market share, up from 10% in 2013.
- By now positioned Eicher Tractors in 44 districts of Bangladesh.

# **2.4 SWOT Analysis of Metal Plus (Pvt.) Limited**

SWOT (strengths, weaknesses, opportunities, and threats) analysis is a background used to estimate a corporation's inexpensive position and to progress premeditated planning. SWOT analysis measures interior and exterior influences, as well as present and upcoming potential.

A SWOT analysis is premeditated to facilitate a representative, fact-based, data-driven look at the strengths and weaknesses of an association, its creativities, or an industry. The association requirements to keep the analysis correct by circumventing pre-conceived opinions or gray areas and as an alternative focusing on real-life situations. Corporations should use it as an attendant and not necessarily as a preparation.

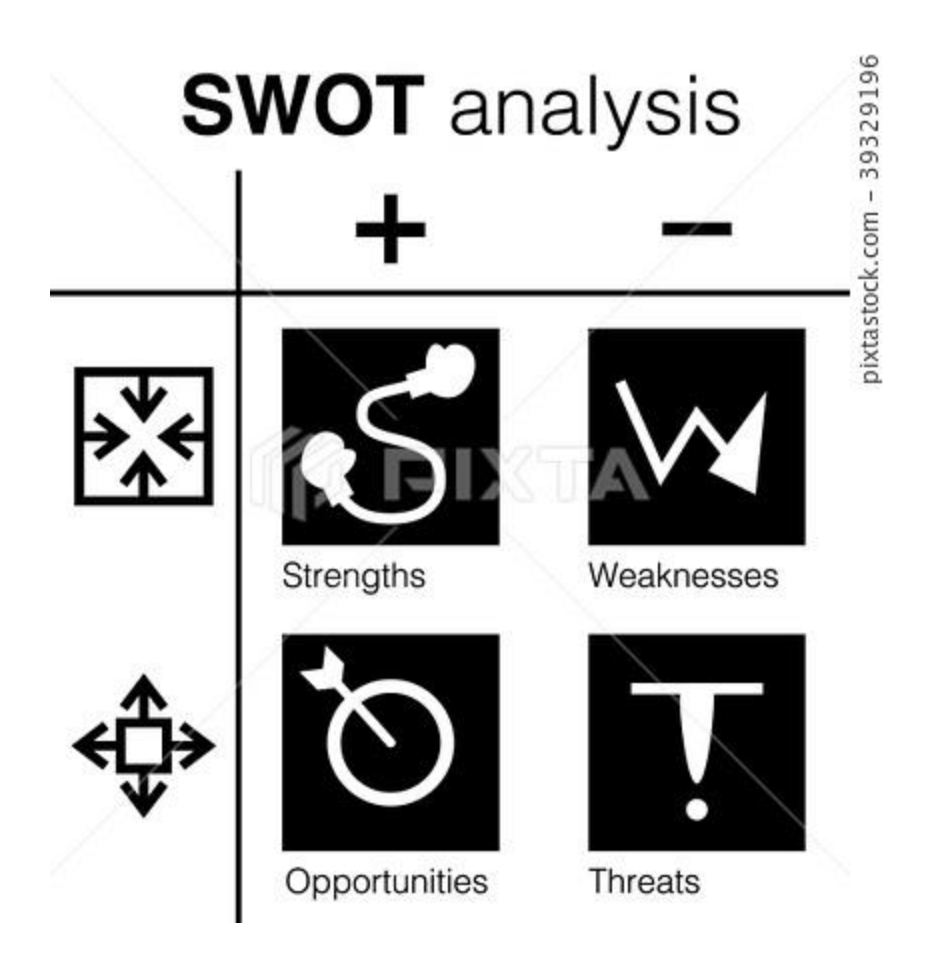

Fig. 2.5: SWOT Analysis [2]

**The rest of the steps in the SWOT analysis series, find them here:**

- Step 1: **Strengths**
- Step 2: **Weaknesses**
- Step 3: **Opportunities**
- Step 4: **Threats**

# **Strengths**

In Meta all the administration groups are highly educated and experienced. The managing executives are the strengths of the Company as they have years of professional knowledge, expertise, and qualifications which helps them to work and take Metal plus Ltd. to the position it is right now.

Metal Plus Ltd. has shown spectacular growth in the profit sector.

• A remarkable revenue increase rate has already been achieved by Metal Plus Ltd.

• Metal has so many branches all over the country which offers the best service possible. All the branches are located in suitable places and they keep the branches very protected so the customers feel secured while doing services

• Vast services distinguish between Metal Plus Ltd. and other company. And customers also can choose suitable services according to their requirement.

#### **Weaknesses**

- The marketing department of Metal Plus Ltd. is very weak.
- The profit rate is very low compared to other Company.
- The way of promotion in Metal Plus Ltd. is complicated so it is one of the reasons for creating unsatisfied employees.

#### **Opportunities**

- In Power Division Our company is developing and with many future opportunities for success.
- To previous history there so many projects maintain responsibility offer yet to come.
- In Power Division sector many companies want to take help from our company which is noticeable.
- Metal Plus Ltd. provided great and reliable services and sometimes offer good job opportunities for expert engineers.

#### **Threats**

Networking sector always challenging. Here always try to maintain network strictly. Cause small mistake are big issue here. In this sector losses chances are so many. That's why team always try to maintain network smoothly otherwise another company take chances.

It mentions to influences that have the probable to harm an association. For example, a drought is a danger to a wheat-producing corporation, as it may extinguish or reduce the crop harvest.

# **2.5 Organizational Structure**

An organizational structure is a scheme that summaries how positive activities are absorbed in order to accomplish the goals of an association. These happenings can include instructions, roles, and household tasks. The organizational structure also controls how material flows between stages within the corporation.

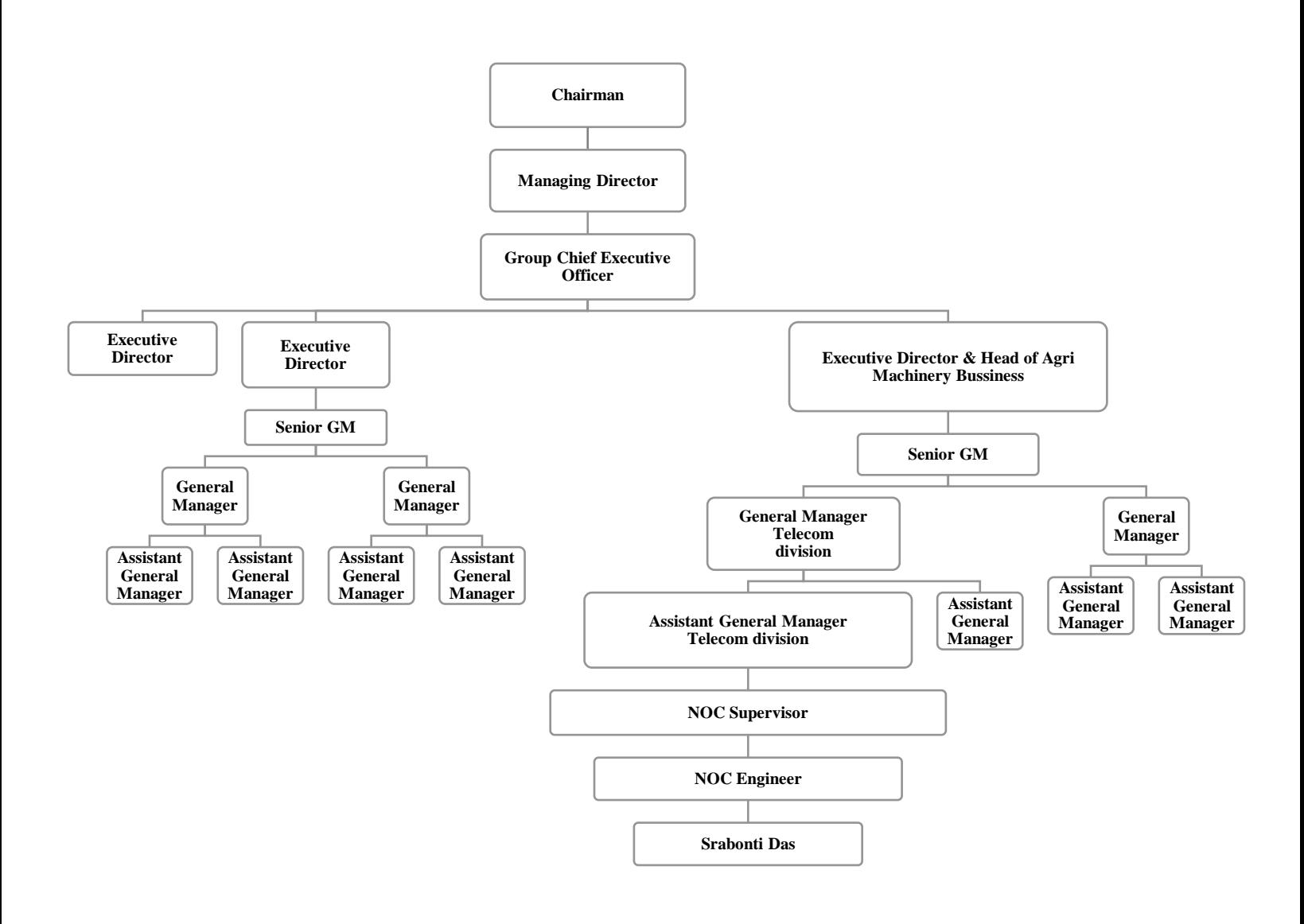

Fig. 2.6: Organizational structure

Business or industry organization through self-sufficient subdivisions. Consultant explorations downstairs from top and responsibility downwards from bottommost along the sequence of facility, and each subdivision administrator has controller over his or her subdivision's businesses and workers.

# **CHAPTER 3**

# **Tasks, Projects and Activities**

## **3.1 Daily Tasks and Activities**

#### **Month-1 Activities:**

At 1st month of internship on MPL NOC they have teach and introduce with me some basic topics:

- 1. How Network work.
- 2. What tools we need to monitor any network.
- 3. What is the commend line.
- 4. Why we need that's comments.
- 5. Which terminal we need to follow.
- 6. Basic signal of any tower.
- 7. Types of power alarms.
- 8. Types of transition alarms.
- 9. How to access ROBI SOC.
- 10. How to access GP NOC.

## **Month-2 Activities:**

At ours 2nd month they introduce about our packages site give us small task like:

- 1. Introduces about our packages.
- 2. Every site name and code names.
- 3. Hub site and IPBH sites names.
- 4. Check our packages site list from database.
- 5. Checking alarms of ours sites.
- 6. Checking voltages of our sites.
- 7. Inform to zone lenders about critical voltages sites.
- 8. Inform to regional managers about IBH sites alarms.

# **Month-3 Activities:**

At ours 3nd month my colleague teaches me how to deal with clients and allow my to do every NOC task like:

- 1. Learn about disaster time activities.
- 2. Teach me about priority site.
- 3. Learn about IP back bone site and high revenue sites.
- 4. Send and received official mail to GP and ROBI.
- 5. Give feedback to GP GM.
- 6. Work with head of operation of Grameenphone.
- 7. Tacking control of Grameen phone terminal.

## **Month-4 Activities:**

At 4th month of my internship MPL give me offer letter to join with them. I get a desk and professional setup.

- 1. Work with my coworker with 100% NOC access.
- 2. Take control of GP terminal.
- 3. Operated full passive part operations.

4. Giving full feedback of site down summery.

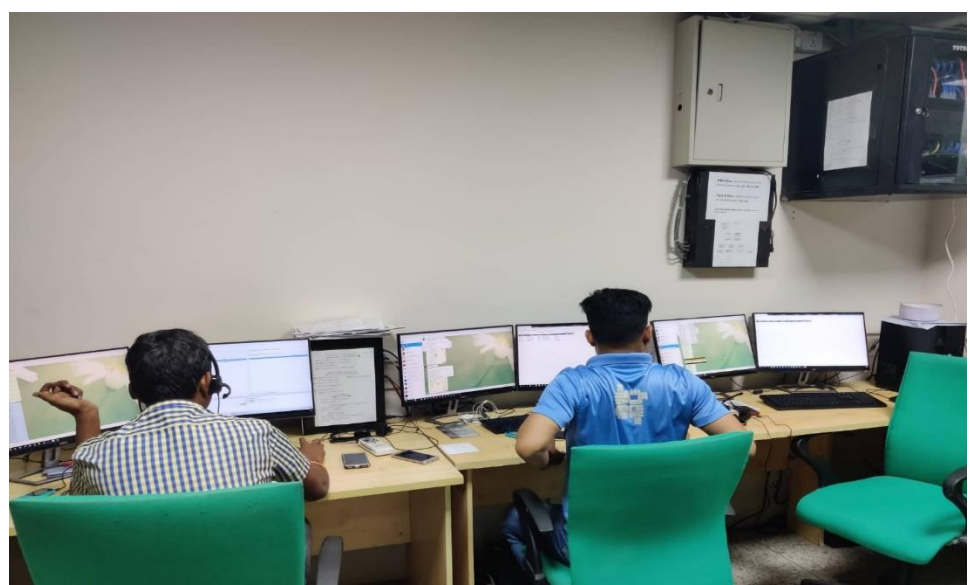

Fig. 3.1: Metal Plus NOC

## **3.2 Events and Activities**

In a telecommunication network there are two kind of tower conservation.

Active part and Passive part.

## **•Active Part:**

All kind of communication happenings on this part. Active substructure compares the core moderate of cellular telephony in the form of a network system and connecting radio cells provided that reporting through functioning on enthusiastic set of radio channels of distinct frequency.

Element of the active infrastructure are the basic transceiver station (BST), the base station controller BSC a, the mobile switching center MSC and microwave and GSM antenna. The whisker empowers both the communication and to progress receiving the radio signal, qualifying the cellular telephony to progress intermittent as the subscriber is mobile.

#### **•Passive Part:**

In contrast the passive substructure encompasses the component which permit the active infra to function as designated directly above. The telecommuting tower is used for presenting the Protuberance to programmed and theoretically viable statures for optimal handling of cellular system. The towers are characteristically designated at site themselves and also encompass poles for increasing the protuberances, accommodations and house for electrical and telecom paraphernalia.

Passive substructure distribution refers to sharing of corporeal sites, houses, living quarters, towers, power supply, and battery backup.

Metal Plus Ltd NOC take care both part of Grameenphone, ROBI and Banglalink.

# **3.3 Project Task and Activities**

In my internship period I effort on only passive part. I effort on ROBI exclusive SEM system. They give me an access of that arrangement. I have to login every time and take insufficient stages on that structure.

And then get main specialist care arrangement. Same organization is only support on IE9.

I also collect and analysis the down summary data and PG data.

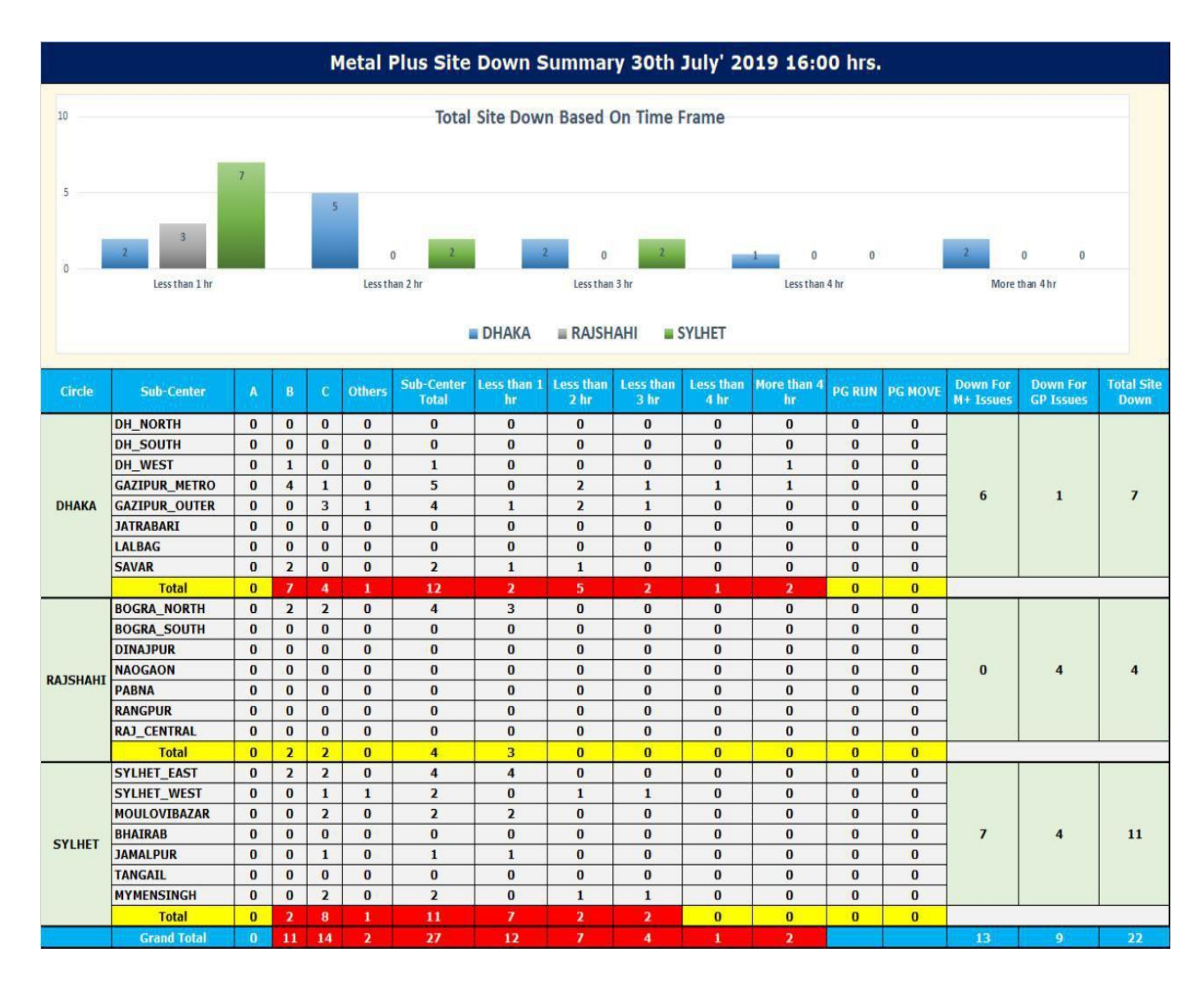

Fig. 3.2: Down Summery of three Zone

This is 30<sup>th</sup> July's total down site. Our three zone Dhaka, Rajshahi, Sylhet.

Here in Dhaka zone total site down is 7, and M+ issues means site down for Metal Plus and GP issues means transmission or another issues it could be anything not for our company.

| Down summary at 16:00 |                           |          |                   |                                        |                |                |         |               |                                                                                   |            |                      |                                                                 |
|-----------------------|---------------------------|----------|-------------------|----------------------------------------|----------------|----------------|---------|---------------|-----------------------------------------------------------------------------------|------------|----------------------|-----------------------------------------------------------------|
| <b>Site Code</b>      | <b>Sub Center</b>         | Region   | <b>Event Time</b> | Comments                               |                |                |         |               | Category Priority Duration Site Name Connected Site Power Type Site Class Package |            |                      | Update                                                          |
| DHPLBN 0109           | DH WEST                   | DHAKA    | 5/20/2019 1:47    | MF, TEMP, DOWN2                        | Z1             | $\overline{3}$ | 1718:34 | <b>DHPLBN</b> | $\overline{2}$                                                                    | CP         | B                    | Package 1 24 Hr. access restricted                              |
|                       | GPTNGJ 0109 GAZIPUR METRO | DHAKA    | 7/30/2019 15:19   | BATT, MF, DOWN2                        |                |                | 1:02    | <b>GPTNGJ</b> | 1                                                                                 | CP         | B.                   | Package 1 Mr. Sohel is moving                                   |
|                       | GPTOND 0109 GAZIPUR METRO | DHAKA    | 7/30/2019 14:49   | BATT, MF, DOWN2                        | Z1             | $\overline{2}$ | 1:32    | <b>GPTOND</b> |                                                                                   | CP         | B                    | Package 1 Local people not allow to run PG.                     |
|                       | GPKNBC 0109 GAZIPUR METRO | DHAKA    | 7/30/2019 14:05   | MF,DOWN2,BATT                          | 72             | $\overline{1}$ | 2:16    | <b>GPKNBC</b> | 8                                                                                 | CP         | B                    | Package 1 24 hrs PG run restricted by Local people              |
|                       | GPNVR1 0109 GAZIPUR METRO | DHAKA    | 7/30/2019 12:49   | DOWN2                                  |                |                | 3:32    | GPNVR1        | $\mathbf{1}$                                                                      | ISS        | C                    | Package 5 24 hrs PG run restricted by Local people              |
| GPTONS 0109           | <b>GAZIPUR METRO</b>      | DHAKA    | 7/30/2019 11:05   | BATT, RF, DOWN2                        | 71             | $\overline{2}$ | 5:16    | <b>GPTONS</b> | 6                                                                                 | CP         | B                    | Package 1 PG run restricted by Awamiligh Party office authority |
| GPSLD1 0109           | <b>GAZIPUR OUTER</b>      | DHAKA    | 7/30/2019 15:30   | BATT, DOWN2, DR                        |                |                | 0:51    | GPSLD1        | 1                                                                                 | CP         | Č                    | Package 1 Mr.Ali is moving. ERT: 17:00 hrs                      |
| GPFEDI 0109           | <b>GAZIPUR OUTER</b>      | DHAKA    | 7/30/2019 15:10   | BATT, DOWN2                            |                |                | 1:11    | GPFEDI        | $\overline{1}$                                                                    |            |                      | Mr.Rashed kazi is moving                                        |
|                       | GPDMD1_0109 GAZIPUR_OUTER | DHAKA    | 7/30/2019 15:01   | <b>DOWN</b>                            |                |                | 1:20    | GPDMD1        | 1                                                                                 | CP         | C                    | Package 1 Mr. Rezaul will move from GPTOK5                      |
| GPTOK5 0109           | <b>GAZIPUR OUTER</b>      | DHAKA    | 7/30/2019 14:00   | DR, BATT, DOWN2                        |                |                | 2:21    | GPTOK5        |                                                                                   | ISS        | C                    | Package 5 PG run restricted by Awamiligh Party office authority |
| DHSAVO 0109           | SAVAR                     | DHAKA    | 7/30/2019 15:30   | BATT, DOWN2, RF, MF                    | Z1             | $\mathbf{1}$   | 0:51    | DHSAVO        | $\mathbf{1}$                                                                      | CP         | B                    | Package 1 24 hrs PG run restricted by Mizan plaza owner         |
| DHSAVY 0109           | SAVAR                     | DHAKA    |                   | 7/30/2019 14:25 MF, DOWN2, BATT, DVS   | Z <sub>3</sub> | $\overline{3}$ | 1:56    | <b>DHSAVY</b> | $\overline{3}$                                                                    | CP         | B.                   | Package 1 24 hrs PG run restricted by House owner               |
| <b>BOVPK1 0109</b>    | <b>BOGRA NORTH</b>        | RAJSHAHI | 7/30/2019 15:58   | DOWN2                                  |                |                | #VALUE! | <b>BOVPK1</b> | Ï                                                                                 | <b>ISS</b> | $\mathbb C$          | Package 5 down from BOCMH1                                      |
| <b>BOALH1 0109</b>    | <b>BOGRA NORTH</b>        | RAJSHAHI | 7/30/2019 15:58   | <b>DOWN</b>                            |                |                | 0:23    | <b>BOALH1</b> | 1                                                                                 | CP.        | C                    | Package 1 down from BOCMH1                                      |
| BOSGD1 0109           | <b>BOGRA NORTH</b>        | RAJSHAHI | 7/30/2019 15:58   | <b>DOWN</b>                            |                | 5              | 0:23    | BOSGD1        | 3                                                                                 | CP         | B                    | Package 1 down from BOCMH1                                      |
| BOCMH1 0109           | <b>BOGRA NORTH</b>        | RAJSHAHI | 7/30/2019 15:58   | AVI, DR, DOWN                          |                | 5              | 0:23    | BOCMH1        | 5                                                                                 | CP         | B                    | Package 1 GP vendor team working                                |
| JPULI1_0109           | <b>JAMALPUR</b>           | SYLHET   | 7/30/2019 15:51   | DOWN2.DR                               |                | $\overline{7}$ | 0:30    | JPULI1        |                                                                                   | $CP+AG$    | $\tilde{\mathbb{C}}$ | Package 2 Vendor working on site                                |
| <b>MBLAM1 0109</b>    | <b>MOULOVIBAZAR</b>       | SYLHET   | 7/30/2019 15:36   | DOWN2                                  | Z1             | $\overline{7}$ | 0:45    | MBLAM1        | ĭ                                                                                 | CP         | C                    | Package 1 Vendor working on site                                |
| <b>MBFTP4 0109</b>    | MOULOVIBAZAR              | SYLHET   | 7/30/2019 15:25   | DOWN2                                  |                |                | 0:56    | MBFTP4        | 1                                                                                 | CP.        | C                    | Package 1 Road Access problem                                   |
| SNPKT1 0109           | MYMENSINGH                | SYLHET   | 7/30/2019 14:43   | <b>DOWN</b>                            |                | $\overline{7}$ | 1:38    | SNPKT1        | 0                                                                                 | СP         | C                    | Package 1 Mr. Khorsed OTW, ERT: 18:00 hrs                       |
| <b>MYKND1 0109</b>    | MYMENSINGH                | SYLHET   |                   | 7/30/2019 13:46 TEMP, DOWN, RF, MF, DR |                | 5              | 2:35    | MYKND1        | $\overline{2}$                                                                    | <b>ISS</b> | $\mathsf C$          | Package 5 Mr. Hossen OTW, ERT: 17:20 hrs                        |
| <b>SYKRB1 0109</b>    | SYLHET EAST               | SYLHET   | 7/30/2019 15:51   | DOWN2                                  | Ė.             | 10             | 0:30    | SYKRB1        | 1                                                                                 | CP         | Č                    | Package 1 Down from SYMAT1                                      |
| SYMAT1 0109           | SYLHET EAST               | SYLHET   | 7/30/2019 15:51   | DOWN2,DR                               | Z <sub>4</sub> | $\mathbf{1}$   | 0:30    | SYMAT1        | 3                                                                                 | $CP+AG$    | B                    | Package 2 Battery missing site, Team present at site            |
| <b>SYMAT2 0109</b>    | SYLHET EAST               | SYLHET   | 7/30/2019 15:51   | DR, RF, DOWN2                          |                | $\overline{7}$ | 0:30    | SYMAT2        | 1                                                                                 | CP         | C                    | Package 1 Down from SYMAT1                                      |
| SYHOL1 0109           | SYLHET EAST               | SYLHET   | 7/30/2019 15:25   | DR, DOWN2                              | <b>Z3</b>      | $\overline{2}$ | 0:56    | SYHOL1        | $\overline{2}$                                                                    | CP         | B                    | Package 1 Mr. Minhaj OTW, ERT: 17:15 hrs                        |
| SNJNP2 0109           | SYLHET WEST               | SYLHET   | 7/30/2019 14:35   | DOWN2                                  | Z <sub>3</sub> | 5              | 1:46    | SNJNP2        | 1                                                                                 | CP+AG      | C                    | Package 2 Down for Others issue                                 |
| SNJAD3 0109           | SYLHET WEST               | SYLHET   | 7/30/2019 13:33   | <b>DOWN</b>                            |                |                | 2:48    | SNJAD3        | 1                                                                                 |            |                      | Not in package                                                  |

Fig. 3.3: Down Summery details of three Zone with Estimated restore time

Here our three zone Dhaka, Rajshahi, Sylhet and their sub center down summery details with estimated time. In comments section we mention site down reason and how much time it been down. We define all site with name and also count connected site.

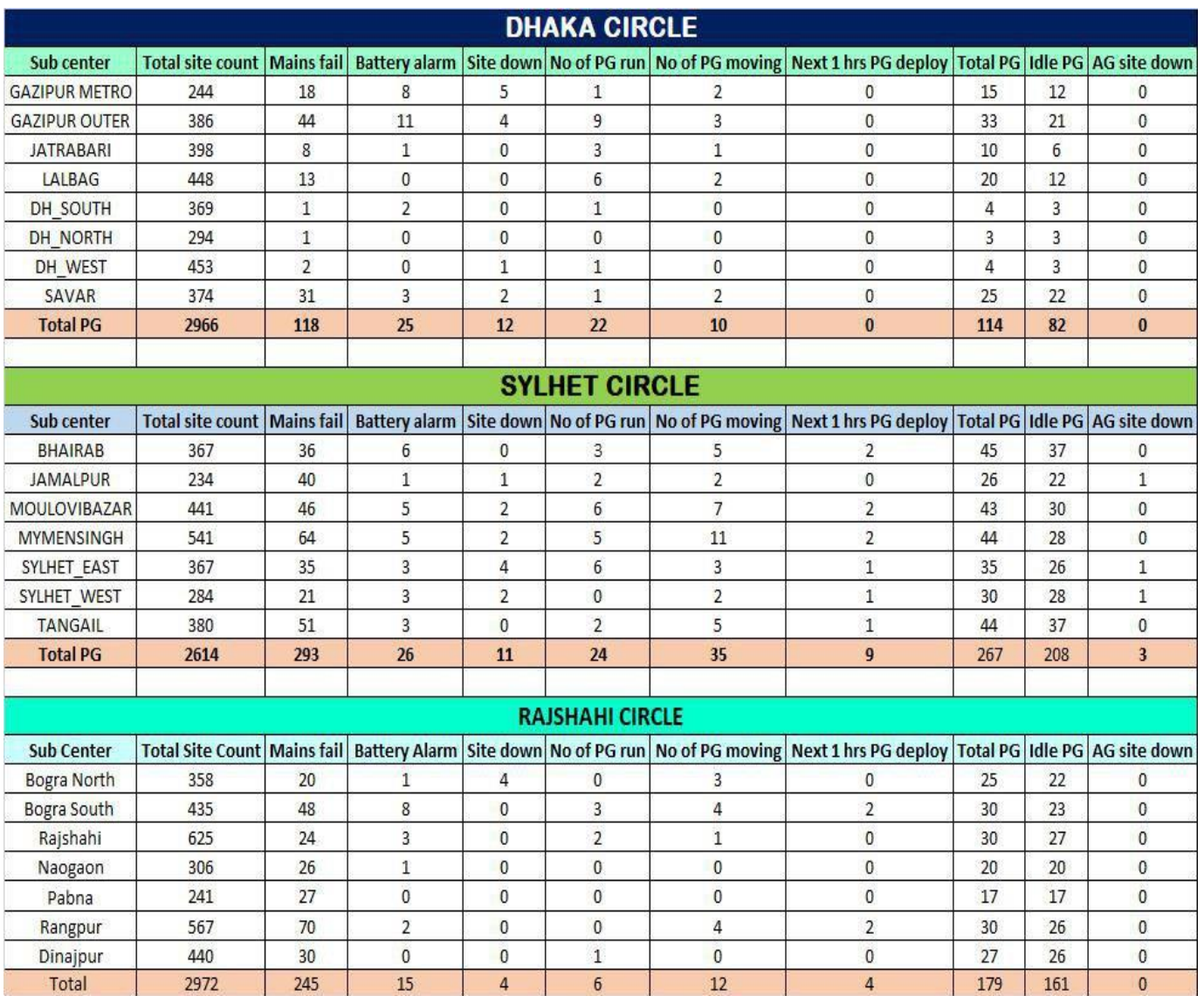

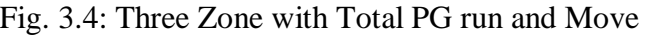

This summery all about total PG run and Move. In our of all sub center from Dhaka, Rajshahi, Sylhet. Here we count total PG. Total PG depends on battery alarm, site down and no. of PG moving. Any zone's whole PG depends on sum of all section.

Mainly we check or monitoring battery alarm and update Summery to send PG so that no one site cannot be down.

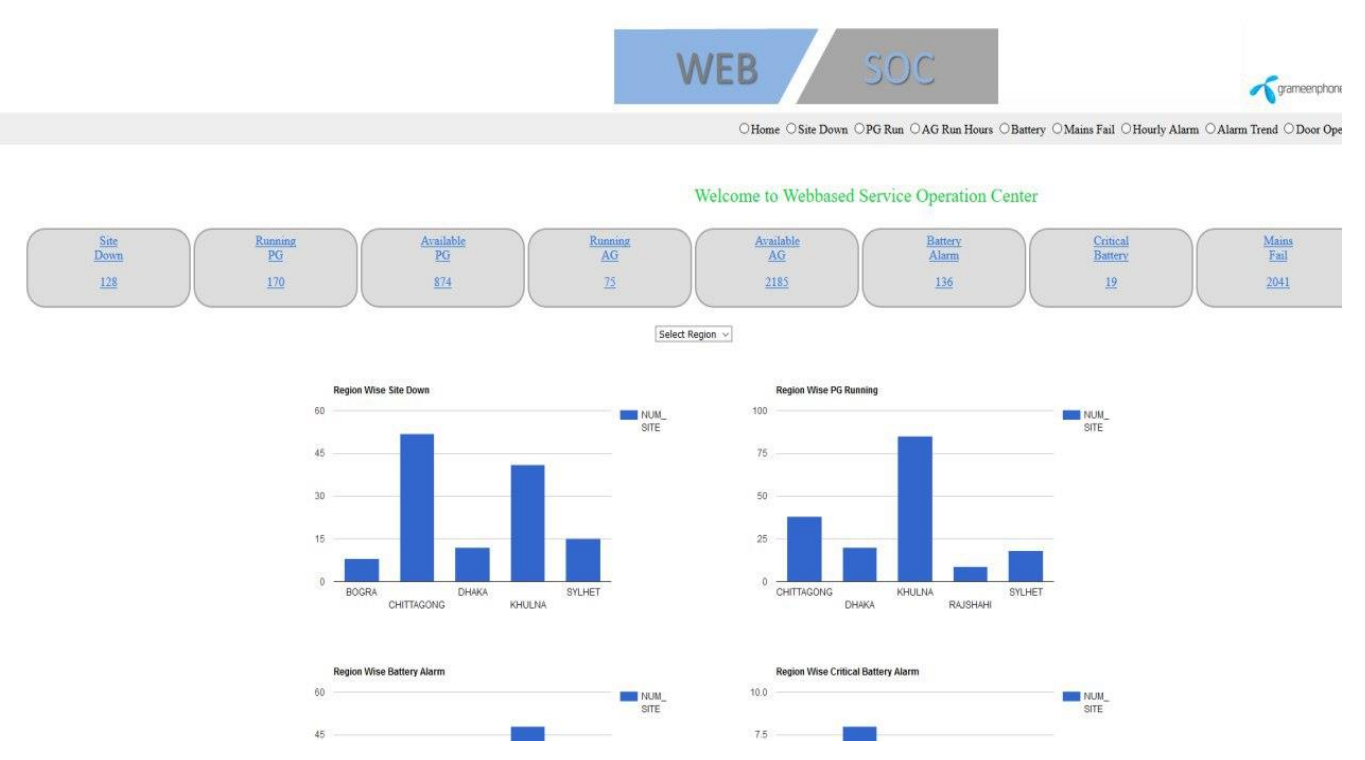

Fig. 3.5: Grameenphone WEB SOC

This is GP Web SOC (security operations center). Here shown how many site are down and how many PG are running with bar diagram.

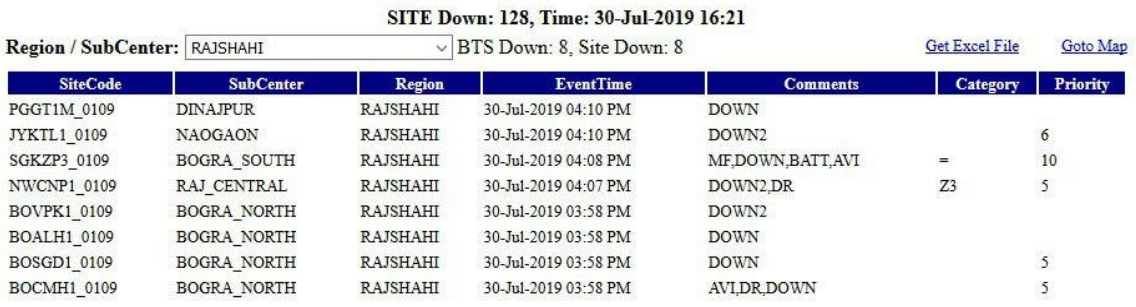

Fig. 3.6: Grameenphone Site down list on Rajshahi Zone

# **Figure description:**

This is Rajshahi zone and we can see site code and sub center. Here we can see how many site are down and how many BTS down and total site down.

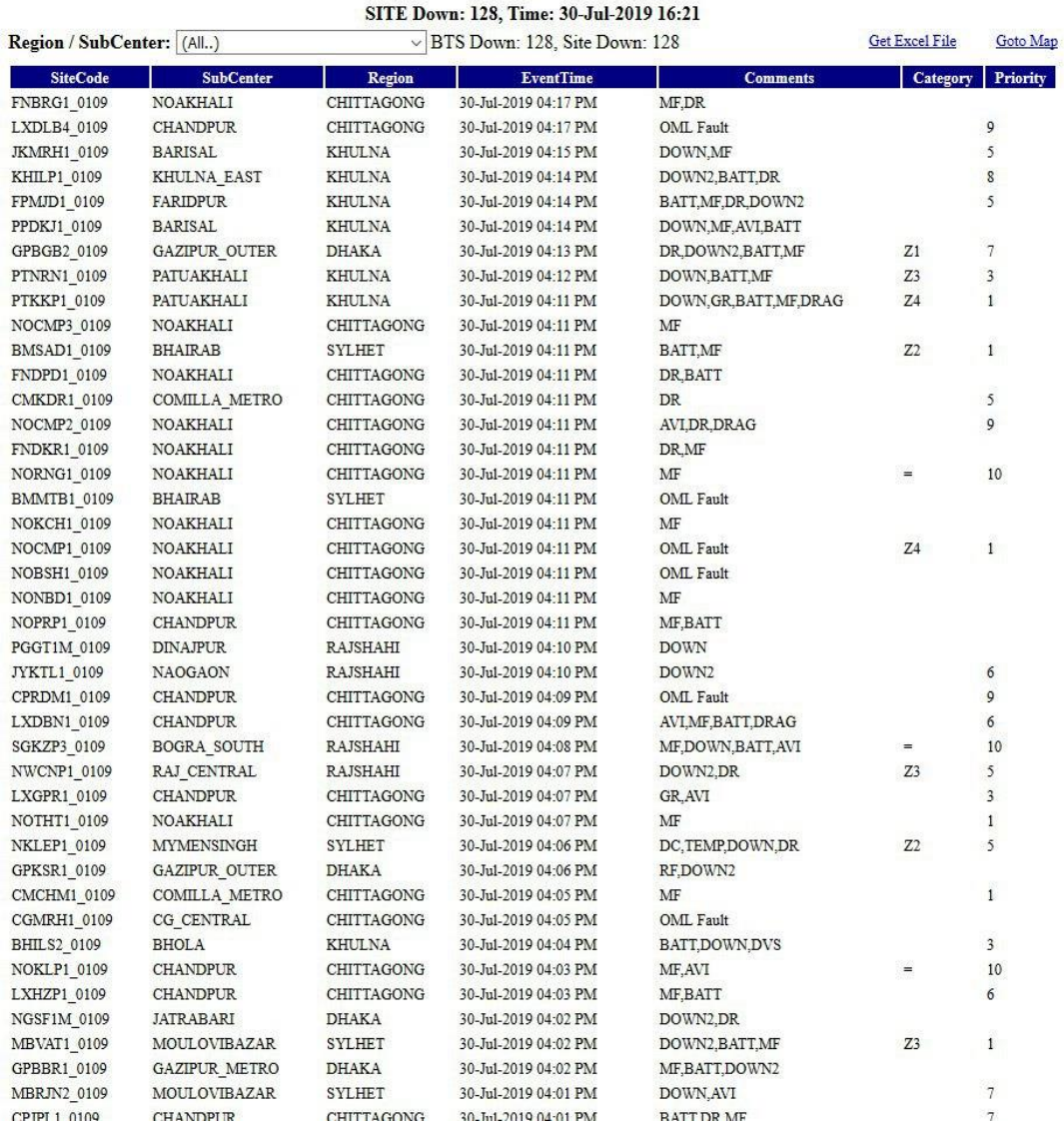

# Fig. 3.7: Grameenphone Site down list on All Bangladesh

# **Figure description:**

This is 30<sup>th</sup> july total GP sub center's down site list on all Bangladesh. In here include our three zone. All sub center of three zone. That day total site down 128. Also include event time.

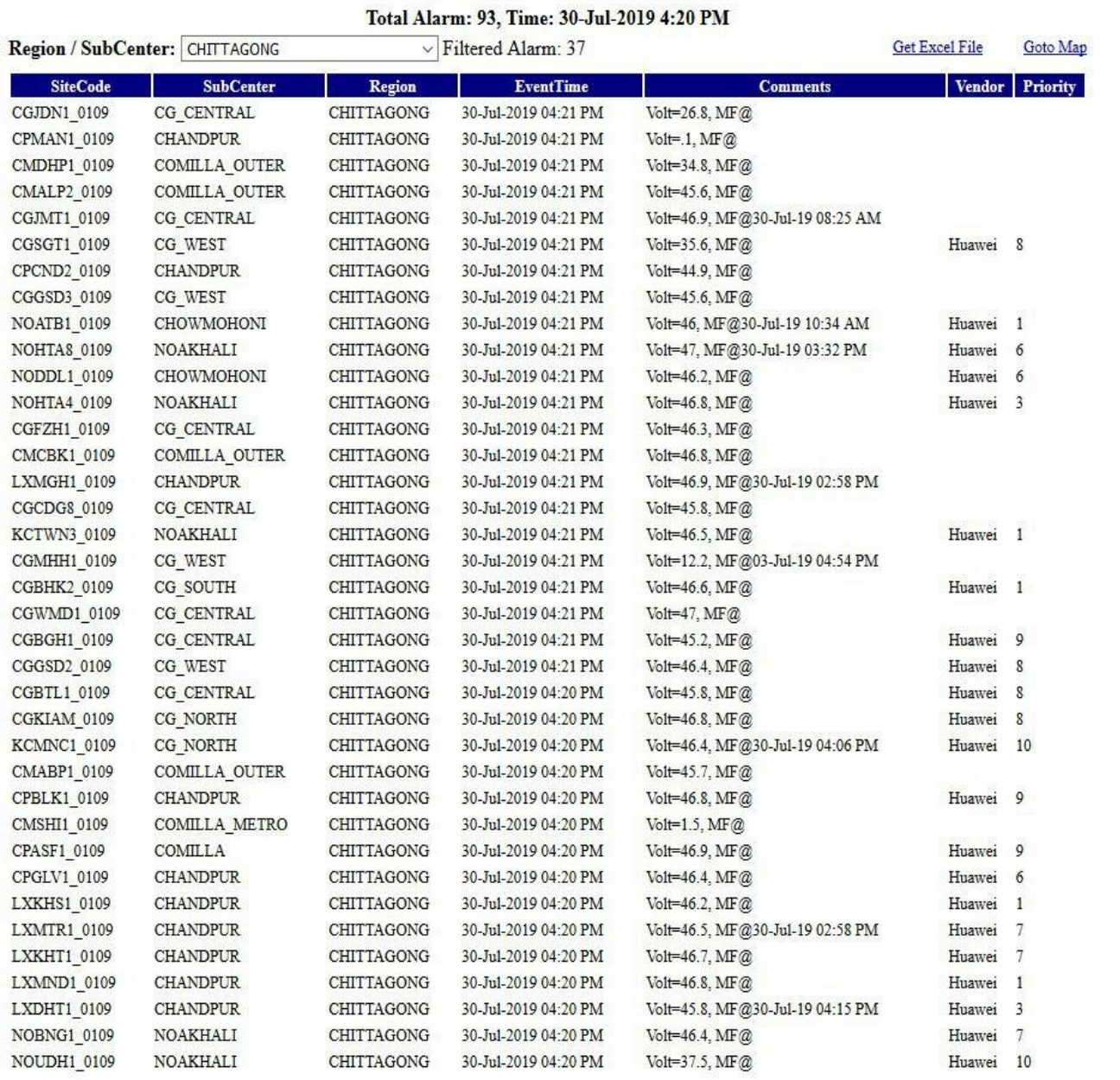

# Fig. 3.8: Grameenphone Site Voltage on All Bangladesh

# **Figure description:**

This is GP site voltage on all Bangladesh. Here our sub center is Chittagong. In 30<sup>th</sup> july total alarm 93 and filtered alarm 37. We can see sub-code, sub-center and event time so that we can easily define that.

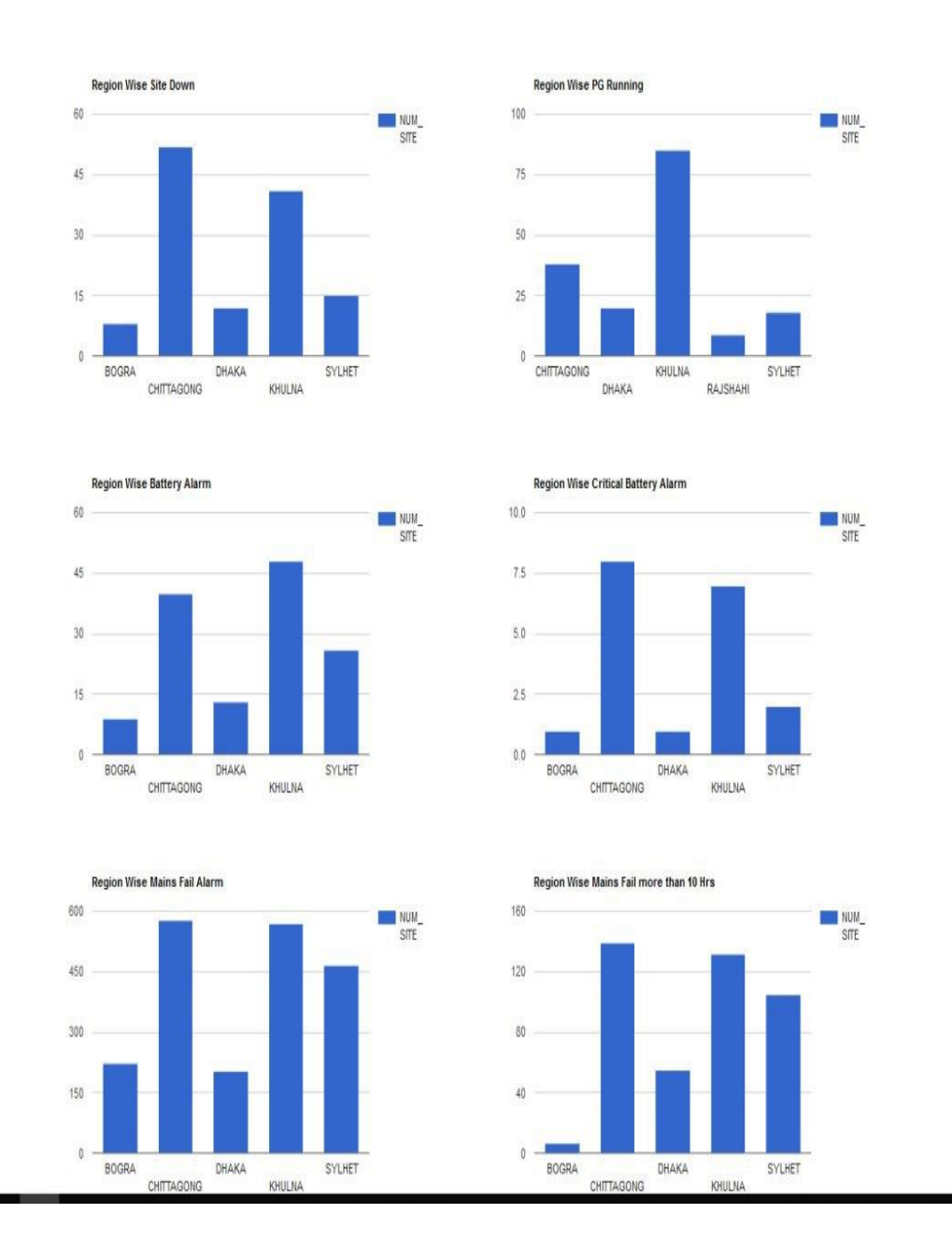

Fig. 3.9: Grameenphone Site Alarm chart for All Bangladesh

This is GP site alarm chart for all Bangladesh. This site alarm can define us how many site goes to down. We can see PG running, battery alarm, mains fail and down site.

| Site Name     | $\mathbf{v}$<br><b>SC Name</b> | <b>Circle Name</b><br>$\boldsymbol{\mathrm{v}}$ | <b>IPBH</b> | $ASD =$       | $\overline{\mathbf{v}}$<br>Package | Pac $\vert x \vert$ |
|---------------|--------------------------------|-------------------------------------------------|-------------|---------------|------------------------------------|---------------------|
| BGCOS1        | KHULNA EAST                    | <b>KHULNA</b>                                   | Yes         | BGCOS1        | <b>Region Feedback</b>             | Package 2           |
| BGDBL1        | <b>KHULNA EAST</b>             | KHULNA                                          | Yes         | BGDBL1        | Region Feedback                    | Package 2           |
| BHBKH1        | <b>BHOLA</b>                   | KHULNA                                          | Yes         | BHBKH1        | <b>Region Feedback</b>             | Package 2           |
| BHCOS1        | <b>BHOLA</b>                   | KHULNA                                          | Yes         | BHCOS1        | Region Feedback                    | Package 2           |
| BHNRM1        | BHOLA                          | KHULNA                                          | Yes         | BHNRM1        | Region Feedback                    | Package 2           |
| <b>BMAKAR</b> | BHAIRAB                        | SYLHET                                          | Yes         | BMAKAR        | Region Feedback                    | Package 2           |
| BMBAN1        | COMILLA OUTER                  | CHITTAGONG                                      | Yes         | BMBAN1        | Region Feedback                    | Package 2           |
| BMKUT3        | COMILLA_OUTER                  | CHITTAGONG                                      | Yes         | BMKUT3        | Region Feedback                    | Package 2           |
| <b>BMTWNR</b> | BHAIRAB                        | SYLHET                                          | Yes         |               | <b>BMTWNR</b> Region Feedback      | Package 2           |
| BOSHP1        | <b>BOGRA SOUTH</b>             | RAJSHAHI                                        | Yes         | BOSHP1        | Region Feedback                    | Package 2           |
| <b>BOSNTR</b> | <b>BOGRA SOUTH</b>             | RAJSHAHI                                        | Yes         | <b>BOSNTR</b> | <b>Region Feedback</b>             | Package 2           |
| <b>BOSTLR</b> | <b>BOGRA NORTH</b>             | RAJSHAHI                                        | Yes         | <b>BOSTLR</b> | Region Feedback                    | Package 2           |
| <b>BOTALR</b> | <b>BOGRA SOUTH</b>             | RAJSHAHI                                        | Yes         | <b>BOTALR</b> | <b>Region Feedback</b>             | Package 2           |
| <b>BOTWNR</b> | <b>BOGRA_SOUTH</b>             | RAJSHAHI                                        | Yes         | <b>BOTWNR</b> | Region Feedback                    | Package 2           |
| BRSKB2        | PATUAKHALI                     | KHULNA                                          | Yes         | BRSKB2        | <b>Region Feedback</b>             | Package 2           |
| BSBKG1        | BARISAL                        | KHULNA                                          | Yes         | BSBKG1        | Region Feedback                    | Package 2           |
| BSBOA1        | BARISAL                        | <b>KHULNA</b>                                   | Yes         | BSBOA1        | Region Feedback                    | Package 2           |
| BSBOA2        | BARISAL                        | <b>KHULNA</b>                                   | Yes         | BSBOA2        | Region Feedback                    | Package 2           |
| BSBTZ1        | BARISAL                        | KHULNA                                          | Yes         | BSBTZ1        | <b>Region Feedback</b>             | Package 2           |
| BSCOS1        | BARISAL                        | KHULNA                                          | Yes         | BSCOS1        | <b>Region Feedback</b>             | Package 2           |
| CDDMHT        | <b>KUSHTIA</b>                 | KHULNA                                          | Yes         | <b>CDDMHT</b> | Region Feedback                    | Package 2           |
| CDTWNR        | KUSHTIA                        | KHULNA                                          | Yes         | CDTWNR        | Region Feedback                    | Package 2           |
| <b>CDUTLR</b> | KUSHTIA                        | KHULNA                                          | Yes         | CDUTLR        | <b>Region Feedback</b>             | Package 2           |
| CGAGB1        | CG WEST                        | CHITTAGONG                                      | Yes         | CGAGB1        | Region Feedback                    | Package 1           |
| CGBAH2        | NOAKHALI                       | CHITTAGONG                                      | Yes         | CGBAH2        | Region Feedback                    | Package 2           |
| CGBGH2        | CG CENTRAL                     | CHITTAGONG                                      | Yes         | CGBGH2        | <b>Region Feedback</b>             | Package 2           |
| CGCHN2        | CG CENTRAL                     | CHITTAGONG                                      | Yes         | CGCHN2        | <b>Region Feedback</b>             | Package 2           |
| CGCRB1        | CG CENTRAL                     | CHITTAGONG                                      | Yes         | CGCRB1        | <b>Region Feedback</b>             | Package 2           |
| CGEPZ1        | CG WEST                        | CHITTAGONG                                      | Yes         | CGEPZ1        | Region Feedback                    | Package 1           |
| CGHTZ1        | CG WEST                        | CHITTAGONG                                      | Yes         | CGHTZ1        | Region Feedback                    | Package 2           |
| CGMDG1        | CG WEST                        | CHITTAGONG                                      | Yes         | CGMDG1        | Region Feedback                    | Package 2           |
| <b>CGMIRR</b> | CG WEST                        | CHITTAGONG                                      | Yes         | CGMIRR        | Region Feedback                    | Package 2           |
| CGORS1        | CG CENTRAL                     | CHITTAGONG                                      | Yes         | CGORS1        | Region Feedback                    | Package 1           |
| CGSKD1        | CG WEST                        | CHITTAGONG                                      | Yes         | CGSKD1        | Region Feedback                    | Package 2           |

Fig. 3.10: A small part of Grameenphone Database

This is GP database with site name, SC name. Circle name. That helps insignificant and mediumsized productions gain superior control over catalogue and processes. For consecutively speedily with an answer that is bendable, configurable.

| ID.     | Site_name     | <b>Circle</b><br>님 | <b>Sub Center</b><br>$\mathbf v$ | Package   | Start_time      | Clear_time      | Duration_minutes | Duration_hours<br>$\vert \mathbf{v} \vert$ |
|---------|---------------|--------------------|----------------------------------|-----------|-----------------|-----------------|------------------|--------------------------------------------|
| 2249790 | DHDRS3        | <b>DHAKA</b>       | DH WEST                          | Package 3 | 7/29/2019 1:06  | 7/29/2019 1:22  | 16               | 0.27                                       |
| 2250265 | DHDRS3        | DHAKA              | DH WEST                          | Package 3 | 7/29/2019 6:03  | 7/29/2019 8:10  | 126              | 2.10                                       |
| 2250386 | DHDRS3        | DHAKA              | DH WEST                          | Package 3 | 7/29/2019 9:19  | 7/29/2019 9:28  | 8                | 0.13                                       |
| 2250511 | DHDRS3        | DHAKA              | DH WEST                          | Package 3 | 7/29/2019 9:27  | 7/29/2019 10:10 | 42               | 0.70                                       |
| 2250547 | DHDRS3        | DHAKA              | DH WEST                          | Package 3 | 7/29/2019 10:16 | 7/29/2019 11:16 | 59               | 0.98                                       |
| 2251063 | DHDRS3        | DHAKA              | DH WEST                          | Package 3 | 7/29/2019 15:07 | 7/29/2019 15:34 | 26               | 0.43                                       |
| 2251264 | DHDRS3        | <b>DHAKA</b>       | DH WEST                          | Package 3 | 7/29/2019 15:45 | 7/29/2019 17:16 | 90               | 1.50                                       |
| 2251815 | DHDRS3        | DHAKA              | DH WEST                          | Package 3 | 7/29/2019 21:32 | 7/29/2019 21:52 | 20               | 0.33                                       |
| 2251853 | DHDRS3        | DHAKA              | DH WEST                          | Package 3 | 7/29/2019 21:55 | 7/29/2019 22:10 | 14               | 0.23                                       |
| 2251931 | DHDRS3        | DHAKA              | DH WEST                          | Package 3 | 7/29/2019 22:14 | 7/29/2019 23:46 | 92               | 1.53                                       |
| 2250284 | GPSRD1        | DHAKA              | GAZIPUR METRO                    | Package 2 | 7/29/2019 8:45  | 7/29/2019 8:52  | $\overline{7}$   | 0.12                                       |
| 2250460 | GPKAL6        | DHAKA              | GAZIPUR METRO                    | Package 2 | 7/29/2019 10:21 | 7/29/2019 10:34 | 12               | 0.20                                       |
| 2250464 | GPSRD1        | DHAKA              | GAZIPUR METRO                    | Package 2 | 7/29/2019 9:05  | 7/29/2019 10:04 | 58               | 0.97                                       |
| 2250501 | GPSRD1        | DHAKA              | <b>GAZIPUR METRO</b>             | Package 2 | 7/29/2019 10:05 | 7/29/2019 10:28 | 22               | 0.37                                       |
| 2250591 | GPSRD1        | DHAKA              | <b>GAZIPUR METRO</b>             | Package 2 | 7/29/2019 10:32 | 7/29/2019 11:34 | 62               | 1.03                                       |
| 2250612 | GPKAL6        | <b>DHAKA</b>       | GAZIPUR METRO                    | Package 2 | 7/29/2019 11:50 | 7/29/2019 11:58 | 8                | 0.13                                       |
| 2250614 | GPSRD1        | DHAKA              | <b>GAZIPUR METRO</b>             | Package 2 | 7/29/2019 11:35 | 7/29/2019 11:58 | 23               | 0.38                                       |
| 2250816 | GPKAL6        | DHAKA              | <b>GAZIPUR METRO</b>             | Package 2 | 7/29/2019 12:35 | 7/29/2019 13:28 | 53               | 0.88                                       |
| 2251065 | GPSRD1        | DHAKA              | GAZIPUR_METRO                    | Package 2 | 7/29/2019 15:27 | 7/29/2019 15:34 | $\overline{7}$   | 0.12                                       |
| 2251069 | GPKAL6        | DHAKA              | GAZIPUR METRO                    | Package 2 | 7/29/2019 15:25 | 7/29/2019 15:52 | 26               | 0.43                                       |
| 2251172 | GPKAL6        | DHAKA              | GAZIPUR METRO                    | Package 2 | 7/29/2019 16:31 | 7/29/2019 16:40 | 9                | 0.15                                       |
| 2251266 | GPSRD1        | DHAKA              | GAZIPUR METRO                    | Package 2 | 7/29/2019 16:13 | 7/29/2019 17:10 | 56               | 0.93                                       |
| 2251413 | GPKAL6        | <b>DHAKA</b>       | <b>GAZIPUR METRO</b>             | Package 2 | 7/29/2019 17:40 | 7/29/2019 18:16 | 36               | 0.60                                       |
| 2251925 | GPKMN1        | DHAKA              | GAZIPUR METRO Package 2          |           | 7/29/2019 22:27 | 7/29/2019 22:34 | 6                | 0.10                                       |
| 2249773 | NSSRN1        | DHAKA              | GAZIPUR OUTER Package 3          |           | 7/29/2019 0:07  | 7/29/2019 1:10  | 63               | 1.05                                       |
| 2249861 | NSNGT1        | DHAKA              | GAZIPUR OUTER                    | Package 2 | 7/29/2019 2:38  | 7/29/2019 2:46  | $\overline{7}$   | 0.12                                       |
| 2249996 | NSSRN1        | DHAKA              | <b>GAZIPUR OUTER</b>             | Package 3 | 7/29/2019 3:57  | 7/29/2019 4:58  | 61               | 1.02                                       |
| 2250033 | NSSRG1        | DHAKA              | <b>GAZIPUR OUTER</b>             | Package 3 | 7/29/2019 3:13  | 7/29/2019 5:16  | 122              | 2.03                                       |
| 2250046 | NSNGT1        | DHAKA              | GAZIPUR_OUTER                    | Package 2 | 7/29/2019 5:44  | 7/29/2019 5:52  | $\overline{7}$   | 0.12                                       |
| 2250087 | NSKLP1        | DHAKA              | <b>GAZIPUR OUTER</b>             | Package 3 | 7/29/2019 4:17  | 7/29/2019 6:28  | 130              | 2.17                                       |
| 2250130 | <b>GPKPSD</b> | DHAKA              | <b>GAZIPUR OUTER</b>             | Package 2 | 7/29/2019 5:49  | 7/29/2019 6:04  | 15               | 0.25                                       |
| 2250168 | NSNGT1        | DHAKA              | GAZIPUR OUTER                    | Package 2 | 7/29/2019 6:56  | 7/29/2019 7:04  | 8                | 0.13                                       |
| 2250285 | GPKPSD        | DHAKA              | <b>GAZIPUR OUTER</b>             | Package 2 | 7/29/2019 7:43  | 7/29/2019 8:52  | 68               | 1.13                                       |
| 2250393 | NSSRN1        | DHAKA              | GAZIPUR OUTER                    | Package 3 | 7/29/2019 8:40  | 7/29/2019 9:40  | 60               | 1.00                                       |
| 2250486 | NSNGT1        | <b>DHAKA</b>       | <b>GAZIPUR OUTER</b>             | Package 2 | 7/29/2019 8:39  | 7/29/2019 10:34 | 115              | 1.92                                       |
| 2250610 | GPKPSF        | DHAKA              | <b>GAZIPUR OUTER</b>             | Package 2 | 7/29/2019 9:09  | 7/29/2019 11:28 | 139              | 2.32                                       |
| 2250632 | GPRJB1        | DHAKA              | <b>GAZIPUR OUTER</b>             | Package 2 | 7/29/2019 10:18 | 7/29/2019 11:52 | 93               | 1.55                                       |
| 2250740 | NSKLP1        | DHAKA              | GAZIPUR OUTER Package 3          |           | 7/29/2019 10:47 | 7/29/2019 12:58 | 131              | 2.18                                       |

Fig. 3.11: A small part of Grameenphone PSA DATA

This is part of GP PSA Data. That need ID from all sub center and there have staring time and clear time and duration minutes and duration hour so that we can fixed it. We stock data and deliver services of penetrating unambiguous record in given data. We stock special material used to manage the data. This material is called metadata and it is not publicized to all the people observing at the data.

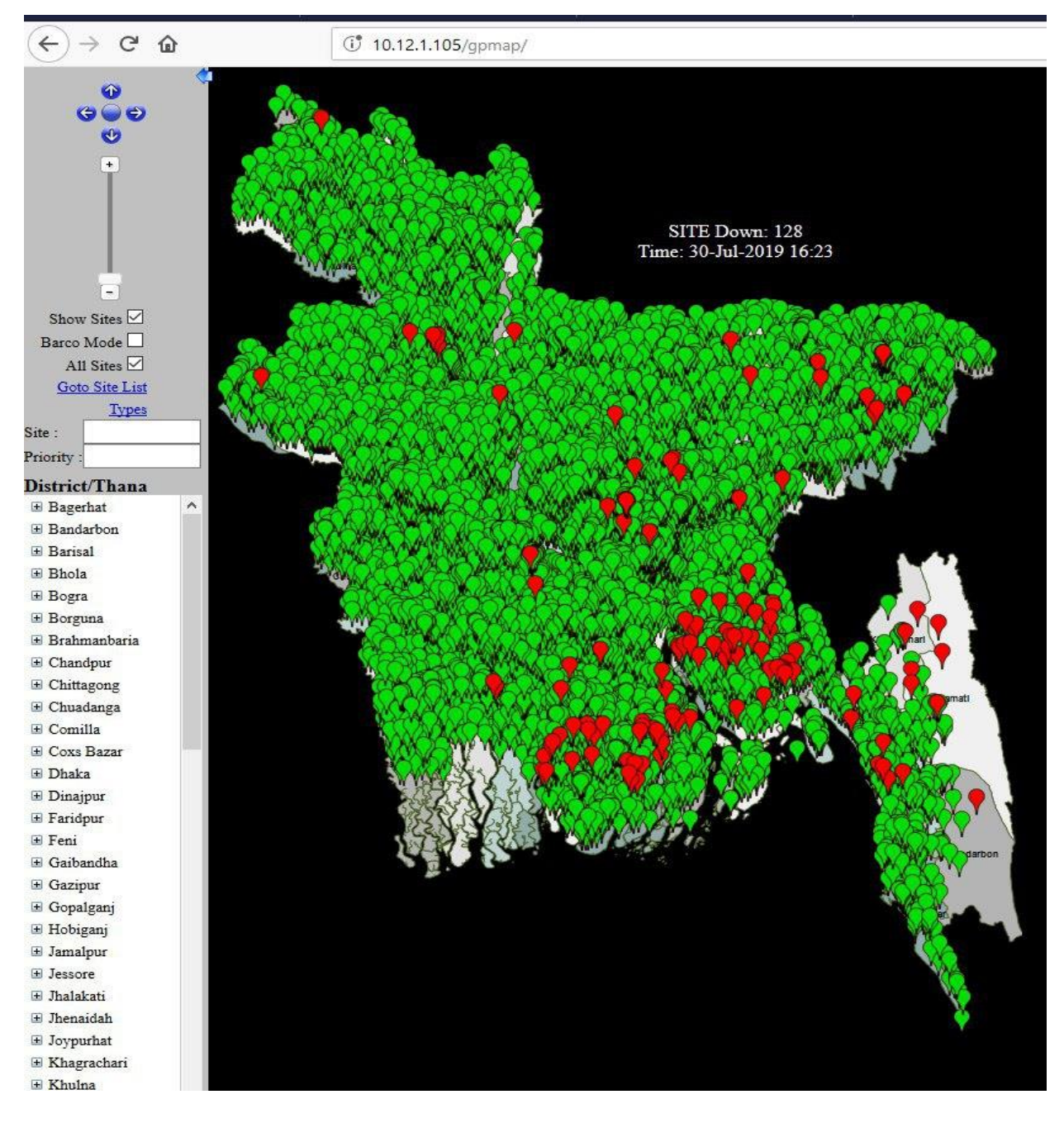

Figure 3.12: Grameenphone BTS MAP for all Bangladesh

Here, Red points are down site and Green points are active site. This is down site summery of 30<sup>th</sup> July.

#### **Activities**

First, we link with GP terminal with a Cisco VPN improved by GP. By entering user name and password we then connect with GP IP. Then it takes us SSO-portal. Then we drive to SEM tab. Then we can discovery total amount of alarms of Bangladesh. And summery of all tower. Then by connecting on alarm we can go to ALU Integrated Portal. Then we have to put our user name yet again and find main SEM system. After confirm some arrangement we can realize all alarm of Bangladesh of GP. After sorting I can find an imaginative page where we can see location name, Alarm name, Last Manifestation vendor name attentive group etc. Hare we can discovery all alarm of Rajshahi zone. Then we reproduction all alarm and placed it on a excel file. Where by Macro we can acceptable our site name and alarm name. Then we detect that alarms and if essential, we deteriorate this alarm to our sub center by telegram.

#### **3.4 Challenges**

Internship Challenges Every Single Intern Face as a Newbie — Your first stage in your effort life. You are just complete with your Couse and ready to contrivance your educated knowledge into movements. If not instigated, at least see how all those academic knowledges is being used in commercial life. However, you accurately don't know what to expect or predict[.](https://pluralsight.pxf.io/c/1257050/431407/7490)

At introductory of my internship, I faced thought-provoking encounters. Like first I have been present office at 8 AM. That's is really very hard for me. Also have to exertion at office all day long from 8 AM to 5 PM. That was really very problematic for me. It was my first office situation that's why I have to absorb many office instructions in a very quick period. I have to interconnect with lots of people. I absorb how to work with the and how-to transaction with them. It was actually a very vast challenge for me.

So, I reached the office and here and now it's my orientation. I make known to a lot of people. Actually, too many people to think of the names and their subdivision/descriptions. I might graciously say them, hello but I don't actually recognize what to say next. So, I remain cumbersomely quiet.

It sure takes time to recognize the office environment. Since every administrative environment varies from office to office. Some have a unbending construction while others are supple.

Though administrations are moving more towards suppleness nowadays, some offices do have some strict strategies. Then again, there are some interior differences too.

For example, the marketing section may be more of social, high-spirited than the finance section. The vice-versa may transpire too.

Throughout your first weeks of meet people struggles, trying to perceive the administrative comportment is a challenge here too. My discernment is very significant here since bestowing to that you progress on meet people.

# **CHAPTER 4**

# **Competencies and Smart Plan**

#### **4.1 Competencies Earned**

- Supervised network and determined all problems that happened on same At Grameenphone Network.
- Achieved troubleshoot on system and determined all issues in progression.
- Corresponding with oldest level engineering group and site acquaintances for determining all technical questions.
- Intensive care all Serious, Major, and Inconsequential of BTS linked alarm through GP web soc webpage.
- Intensive care the Back Bone network as well as high size links concluded x-bot.
- Make available dissimilar types of technical material to FO team by examination GP web soc webpage.
- Sustaining the MS Excel logbook for organized dissimilar types of report created on customer prerequisite.
- Follow up dissimilar types of work instructions grounded on customer prerequisite.
- Power alarm intensive care for backbone smooth-edged the clock.
- SMS announcement to concerned engineers for different faults.
- Alarm appreciation according to the recommendation.
- Preserving the MS word and MS Excel log book for organized dissimilar types of report grounded on customer obligation.

## **4.2 Smart Plan**

By Internship on Metal Plus NOC now I am worried to the upcoming of my career now. In intern period, I get actual life familiarity that will help my upcoming career in Telecom sector. It has very high petition in modern expertise. I educated some real-world things in my internship period in an office atmosphere. Now I will try my best to growth this acquaintance and repetition more and more. My future strategy is completely knowledge about Network Engineering, then execution in real world.

# **4.3 Reflections**

By responsibility Internship on Metal Plus (Pvt.) Limited we get the real-world knowledge and information in the ground of Network Engineering. It supports me to get understanding in engineering job. In my intern period, I educated telecom related Realworld information. Telecom segment is a smart and self-motivated occupation at this time. This Internship will benefit me to be get a smart job. Internship gives unconventional tricks and trips that expert by the specialized.

# **CHAPTER 5**

# **Conclusion and Future Career**

#### **5.1 Discussion and Conclusion**

My Internship on Metal Plus Ltd has been completed in 30 April 2019. By internship, I improvement knowledge of many belongings which is deliberate in preceding section. Now a days all communication structure depends on Telecom network. This internship springs me a chance to gain specific career acquaintance before permanents responsibilities are made. I am actually lucky to get internship on Metal Plus NOC.

# **5.2 Scope for Further Career**

In our country in Bangladesh there are many lots of corporation. In this corporations Metal Plus Ltd. is one of the major and popular corporation. Main facilities in this corporation they on condition that are Maintenance main backbone of network ground. They take maintenance all network tower of all telecom operative in the Bangladesh. Therefore, by intern on MPL NOC its really help ne to get a proper job on this company. The scope of responsibilities of networking engineers can vary significantly, the chief role being that of a network supervision accompanying procedure and conservation of the entire Structure of associated devices. A lot of network admins enjoy their job for the reason that there is little to do with troublesome composite system.

# **References**

[1] Metal Plus official Logo: http://www.metalplusltdbd.com/images/metallogo.png (30-07-2017 06:06pm)

```
[2] SWOT Image: https://en.pimg.jp/039/329/196/1/39329196.jpg (30-07-2017 06:50pm)
```
# **APPENDICES**

#### **Appendix A:**

#### **Internship Reflection**

In empirical knowledge and internships, the real education comes after the work term when you have a chance to think about what you saw and knowledgeable. Reflecting back about the involvement is a key to education and it is absolutely not a newfangled idea.

I am actual appreciative to finish my internship. At first, I want to give an unlimited appreciation to my supervisor, to **AHMED Al MAROUF** sir without him it's terrible for us to complete it. He is continuously to formulate to answer all of my interrogations and clear my concept for assigned tasks. For this internship in an insufficient month a lot of changed chanced for me. This internship is exposed a great opportunity to enter a new epoch. Reproduction on my intern I accomplish abundant real-life connectivity and lots Involvement.

#### **Appendix B: Company Details**

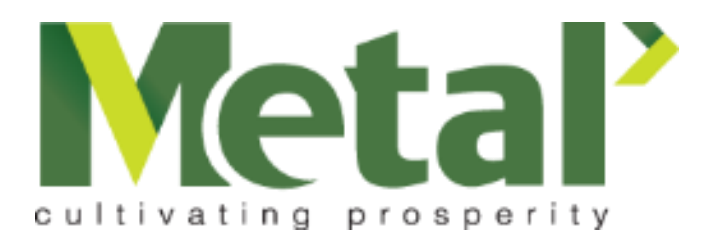

#### **METAL PLUS LTD**

PBL Tower (12th floor), 17 North C/A, Gulshan Circle-2, Gulshan, Dhaka-1212.

Phone: +88 02 9884549

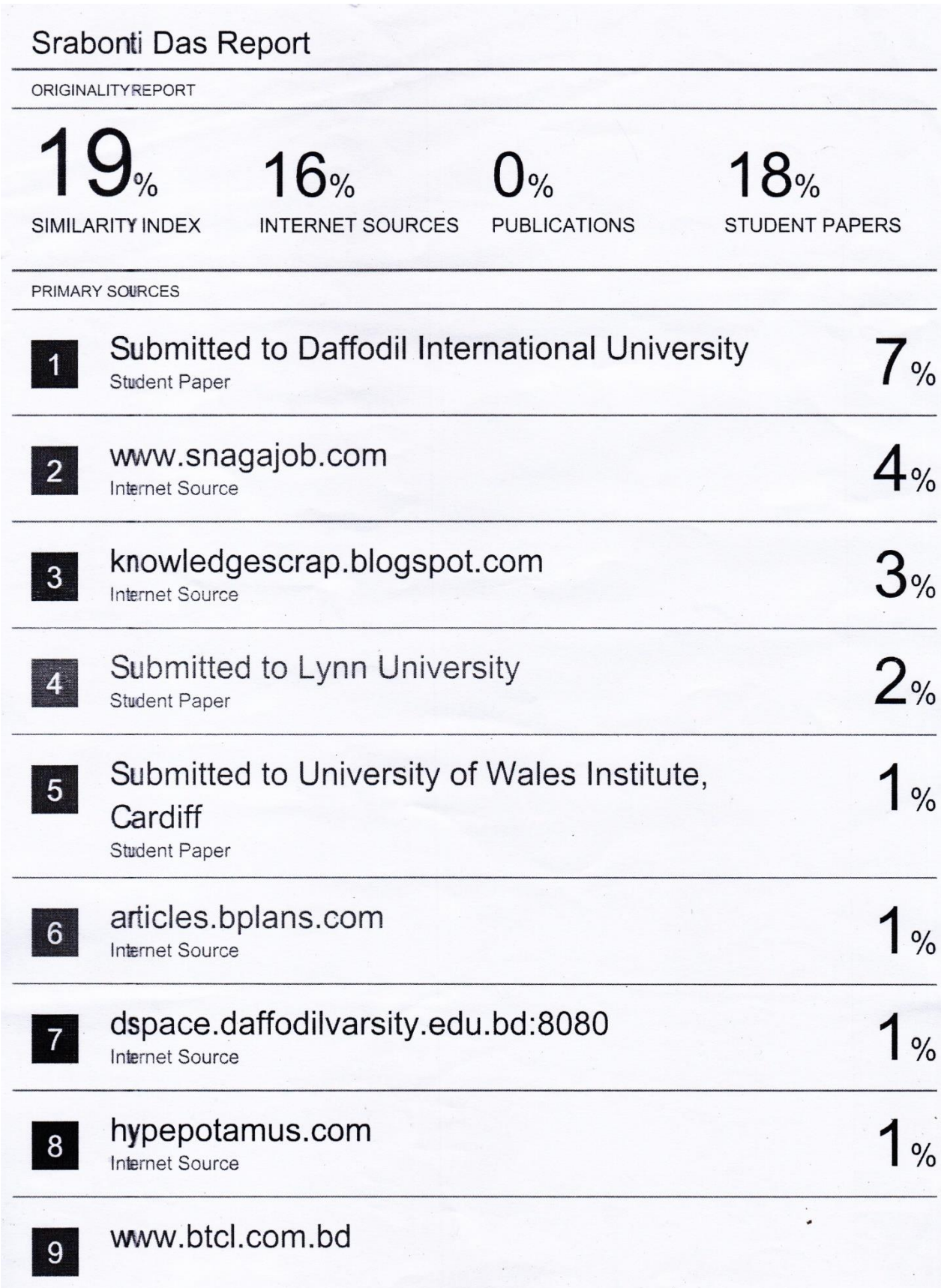